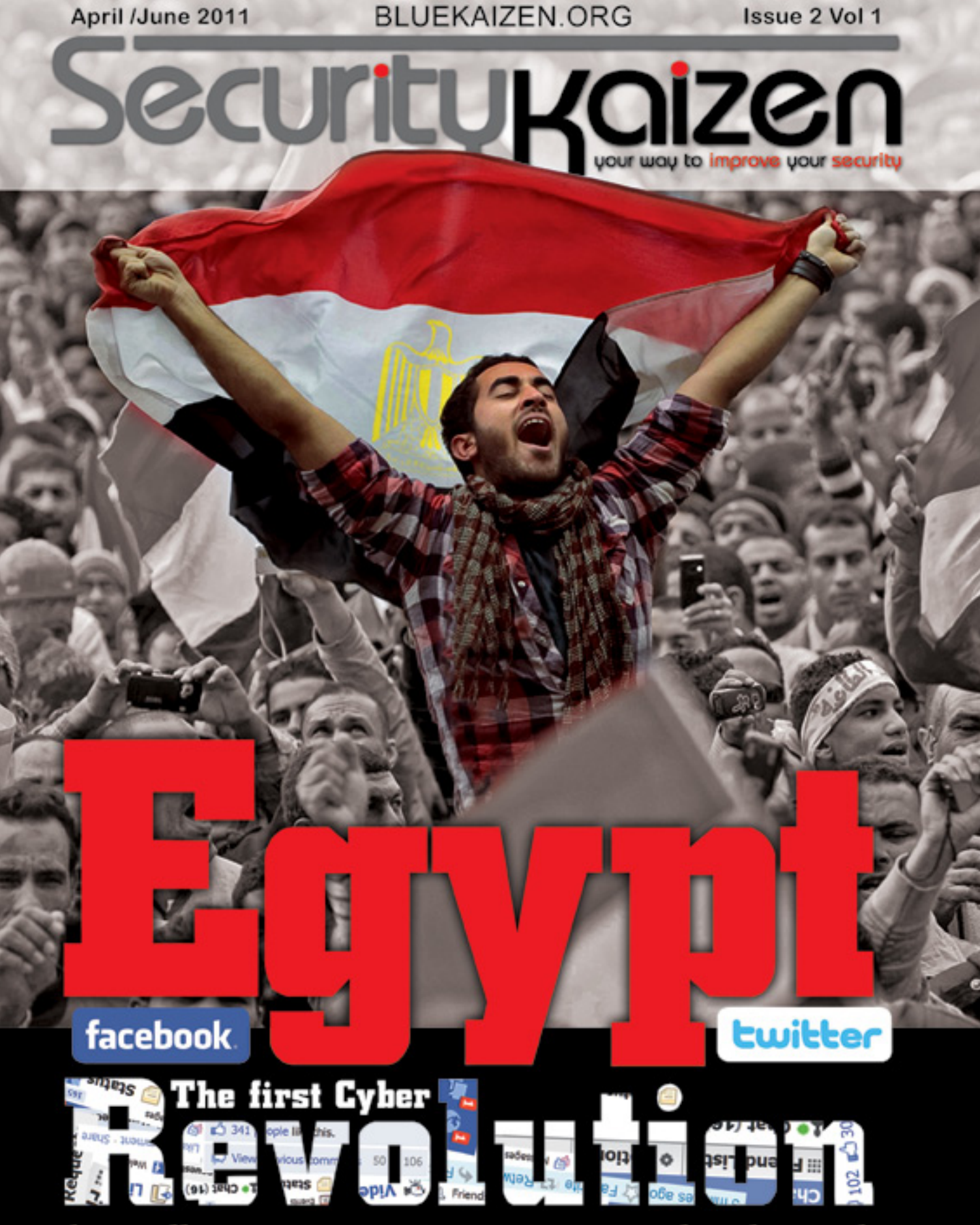

The Full True Story on How Egypt Shutdown the<br>Internet on the Whole Country for 5 Full Days

# **Cairo Security Camp 2011 Call for Speakers**

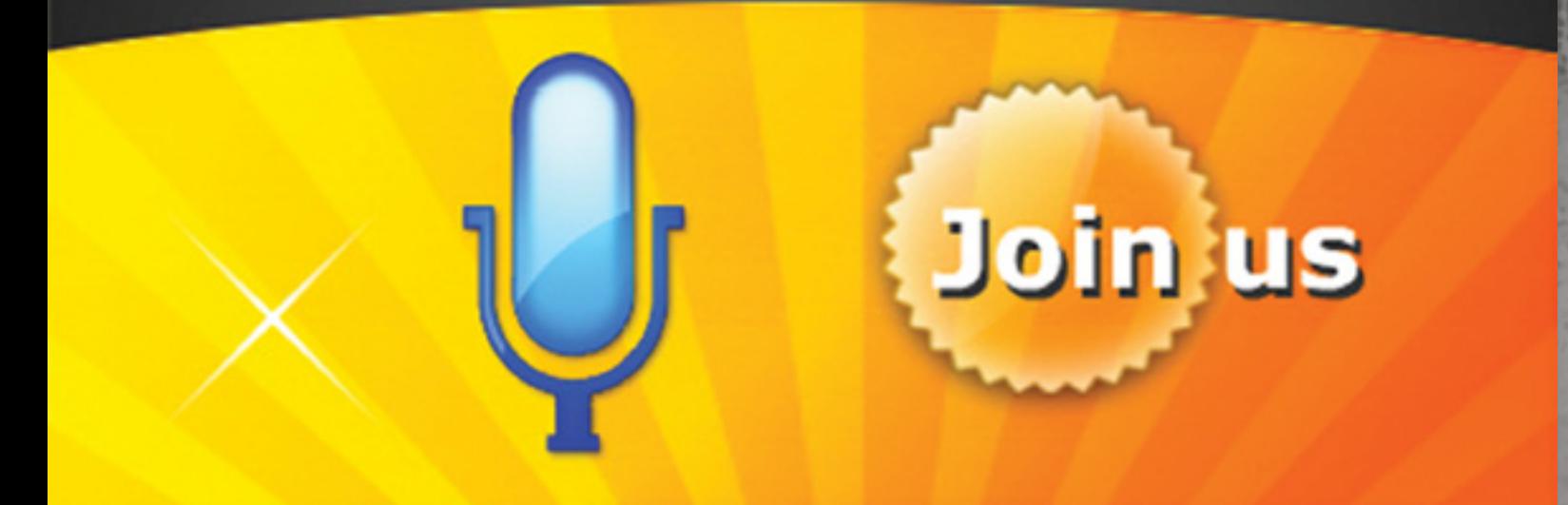

# **Share your Knowledge Share your Experience**

Send us your CV with your paper to info@bluekaizen.org

www.bluekaizen.org

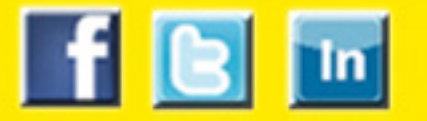

# **TAK&DØWNCØ** DALLAS 20 May 14-19 www.takedowncon.com

**TAKING DOWN** 

TakeDownCon is a brand new information security conference series, created by EC-Council. This highly technical information security conference series differs from others, and it is very focused - the theme of this first event of this series is "Taking Down Security". It will feature world class experts including Barnaby Jack, Kanen Flowers, Joe McCray, among others. This 2 days conference is targeted towards the security researchers, engineers and technical professionals. Against a very casual and relaxed setting, and taking away all the luxuries, TakeDownCon is priced very competitively, thus allowing more people to participate and learn from some of the world's best.

### 20 % Discount for Security Kaizen Readers **Enter Security Kaizen Discount Code:TDCD-SKZ66**

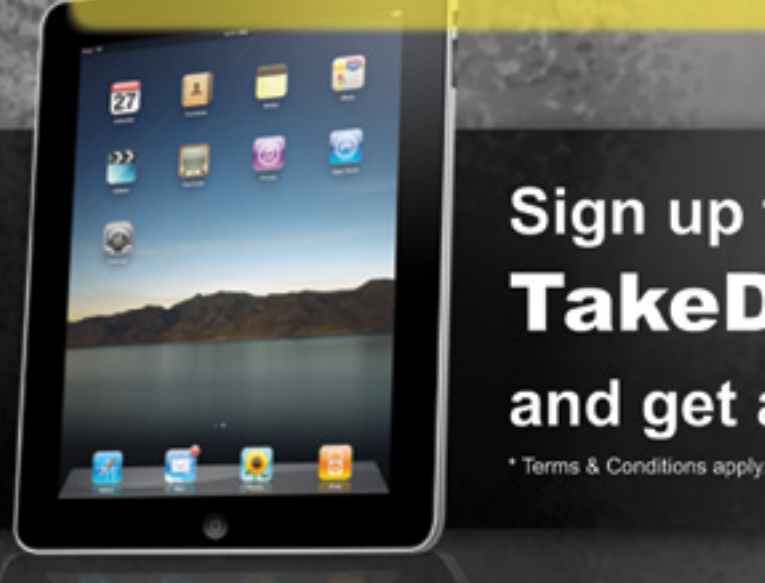

Sign up for selected training at **TakeDownCon Dallas,** and get a **FREE** iPad!\*

**SECURITY** 

### Best Practice

A Simplified Approach to Ach Consumerized Environment Cyberspace as a War Fighting

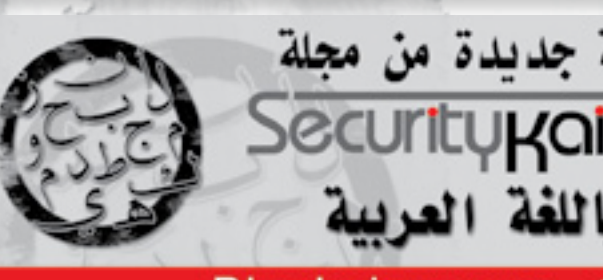

# Securitykaizen **April/june 2011 . 2nd Issue**

### **True Story**

Equpt | The First Cyber Revol

### **Grey Hat**

**3**

Bluekaizen.org

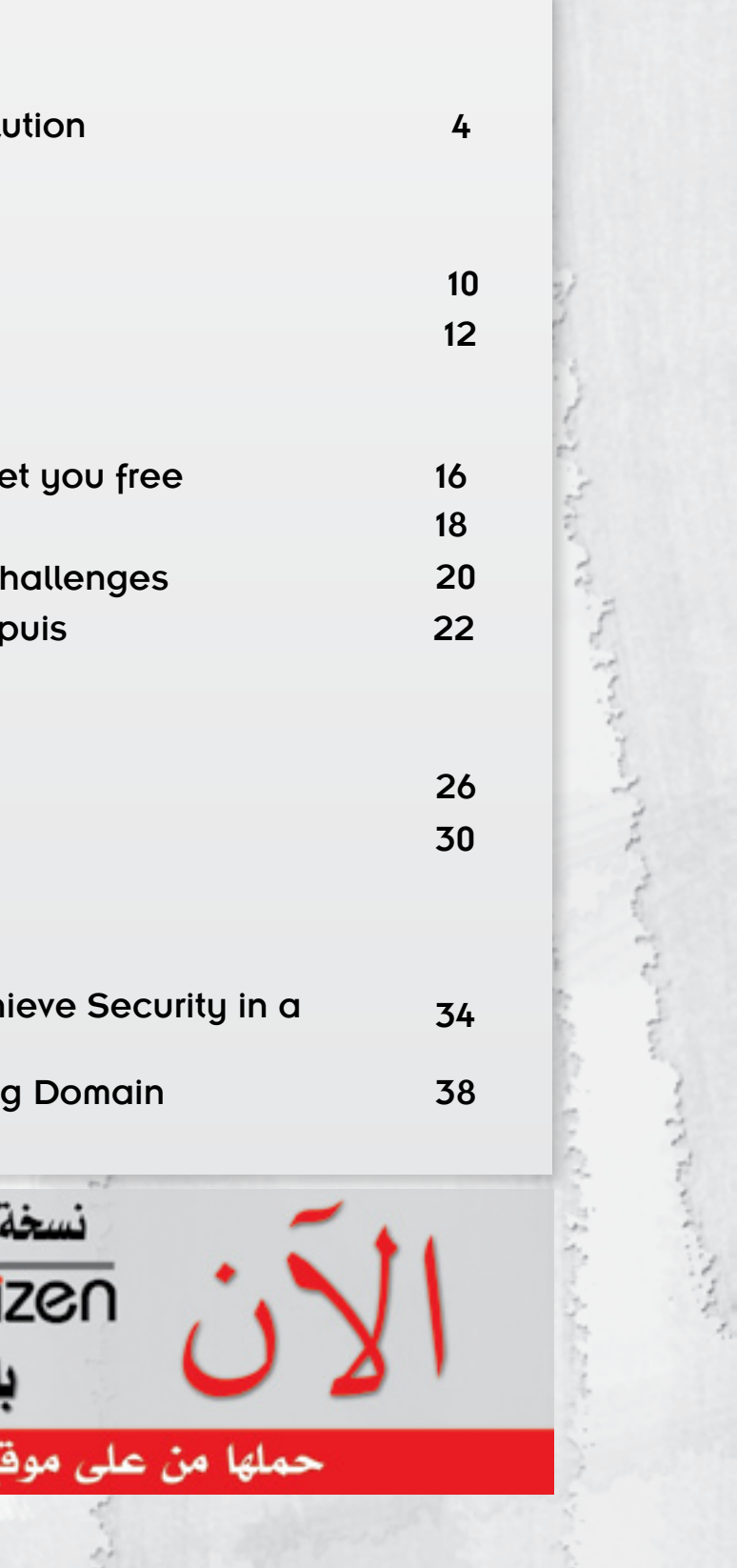

Types of SQL Injection Phone Owning

### **new&News**

Stuxnet: and the truth shall set A visit to RSA Conference **Electronic Voting | Security C** An Interview with Clement Dup

### **Step By Step**

Rootkits: A Deeper Look Password Crack

### Editor's Note

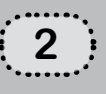

For Advertisement in Security Kaizen magazine and www.bluekaizen.org website: **Mail:** Info@bluekiazen.org **Phone:** 010 267 5570

#### **Chairman & Editor-in-Chief** Moataz Salah

#### **Editors**

Fady Osman Brad Smith Omar Sherin Osama Kamal Amr Thabet Ahmed Saafan Vinoth Sivasubramanian Paul de Souza Mohamed Enab

#### **Language editors**

Salma Hisham Salma Bakr Lobna Khaled

#### **Graphic Design** Mohamed Fadly

#### **Web Site Design** Mariam Samy

Security kaizen is issued every 3 months

**Reproduction in whole or part without written permission is strictly prohibited All copyrights are preserved to www.bluekaizen.org**

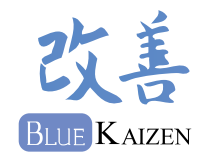

After the release of our first issue, we received a lot of positive feedbacks, a lot of improvement ideas and a lot of reviews. people wanted to help making security kaizen magazine a better magazine, wanted it to be one of the top information security magazines in the world.

To be honest, I didn't expect that we will have that success in such short period, nor did I expect that one day I'll appear on the Egyptian TV to talk about our initiate and our Magazine.

So I wanna attribute our success to all my readers, anyone contributed with an article or even a small comment, everyone criticized our work, all of you guys were a huge help to us I still have a lot of people to thank for their help in the last couple of months but the space won't allow me to do that. so Thanks everyone, we wouldn't have made it this far without you.

As I said we are always kaizenning our magazine and due to the tons of requests we received, a new version of the magazine will be released in Arabic to cover more readers on the Arabic countries. Also Security kaizen magazine was able to get special offers for our readers in various worldwide conferences; you can check more details about that through the magazine or on our website. Finally, this was just a start and we are always eager to kaizen, improve and reach new horizons. We still need more volunteers from

all countries. so Join us and be part of our security kaizen.

> Moataz Salah Bluekaizen Co-founder

# TRUE STORY

The First Cyber Revolution

**5 April/june 2011**

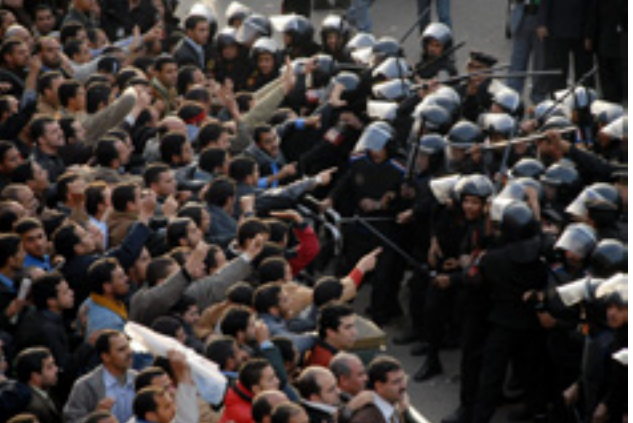

 **www.bluekaizen.org**

Egypt's well educated youth, whose through the streets, to regroup themselves sole dream is to see Egypt a better after being distracted by security agents country, lead peaceful demonstrations on the 25th of January 2011, which is the National Police Day, against injustice and freedom suppression. On the 11th of February 2011, Hosny Mubarak finally declared his resignation as the President of the Arab Republic of Egypt. Just to give you a few examples of people who joined the revolution: Wael Ghoneim (EMEA Marketing Manager of Google) who was arrested by the police on the third day of demonstrations; Dr. Ahmed Zewail (Egyptian Nobel Prize either by water, tear gas or real bullets. By the end of the first day of the revolution,

### **What is unique about this revolution?**

**6** The Full True Story on How Egypt Shutdown the Internet for 5 whole days

Winner in Chemistry), Dr. Mohamed ElBaradei (former Director General of the International Atomic Energy Agency), and many Egyptian celebrities. It will be recorded in history that Egypt's revolution was the first Cyber revolution in the World. On the first three days, protesters used their smart phones, Blackberries or iPhones to guide the demonstrations. It all started with Facebook. Then Twitter played a very crucial role in guiding demonstrators Tuesday  $25<sup>th</sup>$  of January, Egyptian Intelligence banned the access of Twitter from inside Egypt. They also banned some online opposition newspapers like El-Dostor. But that didn't stop Egyptians from accessing Twitter and those websites using different proxies and in few minutes a series of proxies and ways to get around the ban were shared among Egyptians. The Egyptian hackers quickly reacted to those actions by attacking the website of El-Ahram (one of the main Egyptian Government newspapers) and that of the Ministry of Interior Affairs using DDOS (Distributed Denial of Service Attacks).

### No one, not even Mark Zuckerberg the founder of Facebook, nor Jack Dorsey the founder of Twitter had imagined that one day their websites will help in a country's revolution, take down a president or change a regime.

*We won't continue talking about the revolution and its political development, you can get back to the news for more information. We will now concentrate about the technical part and our view regarding what happened later, with respect to cutting all means of communications across Egypt.*

**7 April/june 2011 www.bluekaizen.org**

#### *Figure 2: Internet hierarchy in Egypt*

The bandwidth of international lines is what is known as POP. The bandwidth is sold to ISPs and companies as requested, and then distributed across Egypt using Telecom Egypt cables, which are the only cables available! This is done through then distributed to the home end-users or companies. Check figure 2 for the Internet hierarchy in Egypt.

landing point of international cables is Alexandria). But this will disconnect all world and that was not the case; only 88% of the Internet usage in Egypt was down and nearly12 % was still working. So this option was not likely to have been used

Therefore, in order to cut the Internet according to every ISP's Network Design, across Egypt you have more than one but the easiest way is to withdraw their option: ● Egyptian Government can disconnect protocol is a protocol used by border all the lines from the source (here the routers to transfer information between the lines connecting Egypt to the outside ISPs Border Gateway Protocol routes (BGP different autonomous systems), and most probably this is what happened with most

By the second day, Wednesday  $26<sup>th</sup>$  of January, Facebook usage was blocked Square (Liberty Square) where most line phones. protesters gathered. Facebook was totally banned on the third day (Thursday **How was the Internet cut?** 27<sup>th</sup> of January) of the protests. During those three days, the situation was a real war between the Government and the protesters; on the streets and on the web. On Friday  $28<sup>th</sup>$  of January, in the early morning - Friday is the weekend in most Islamic countries - the following communication services were down:

> ● Authorities can intimidate the ISPs to shut down the services to users. This was clearly published by Vodafone, that some Egyptian security agencies ordered them but that made TEdata and Linkdot net, to shutdown all mobile services. Shutting down the Internet from the ISP's side complained that Nour is still working and can be made by many different ways that may affect their business, that's ● If the ISP refused to cut the service (like in NOUR CASE), the Government can cut the service by itself through Telecom Egypt POPs but in Nour Case which is not a residential Provider and most of its customers are big companies, Egypt security agencies accepted or agreed not to cut the internet on Nour Customers, the biggest service providers in Egypt,

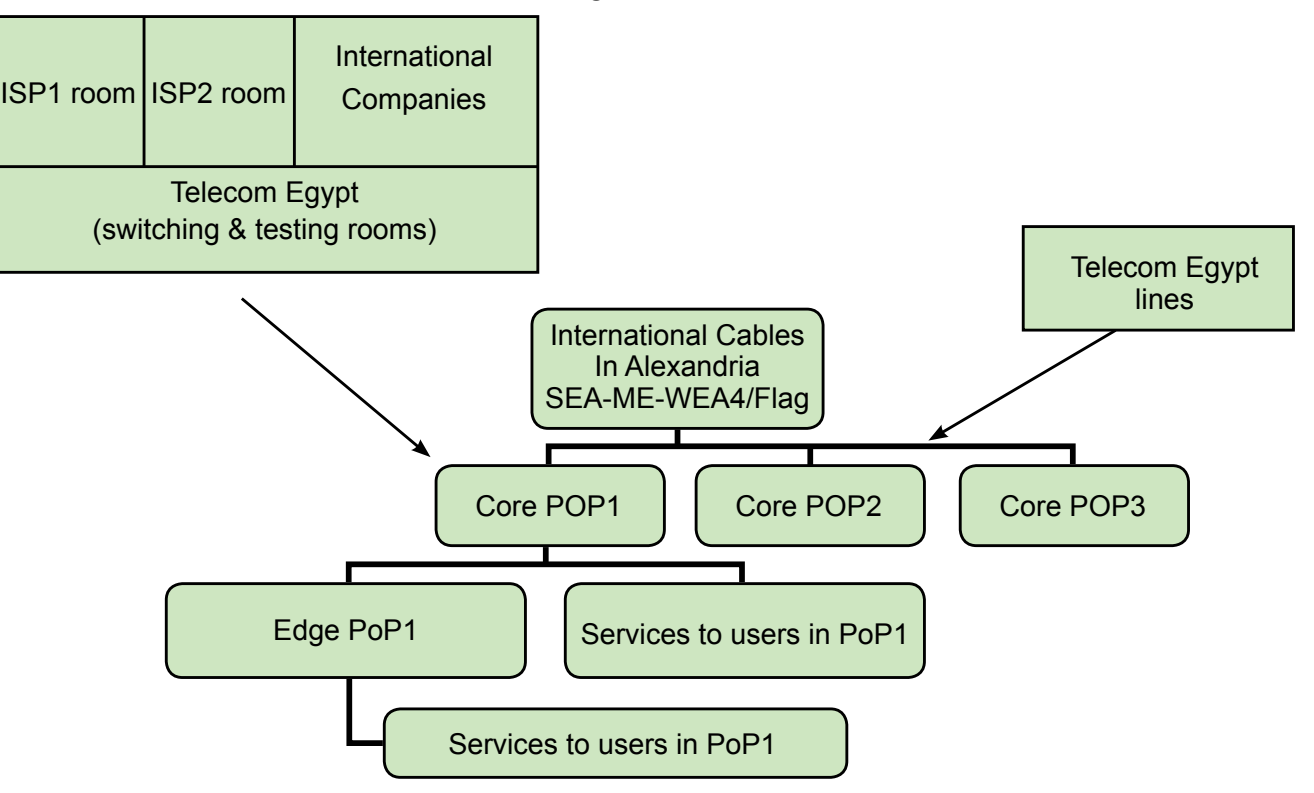

in some areas, especially in El-Tahrir communication were down, except land To summarize the situation, all means of

All mobile phone communications completely with all their services

(ADSL, dial-up, etc)

(voice calls, mobile internet, SMS, etc.) Different countries are connected i.e. Egypt's three operators were down together using a network of optical fibers, with very high bandwidth, in seas and

All internet connections by all providers oceans. *Check figure 1*.

In order To know how the Internet was cut in Egypt, we first need to know the physical hierarchy of Internet in Egypt. We will try to simplify the details as much as possible so that readers with no telecommunication background grasp how it works easily.

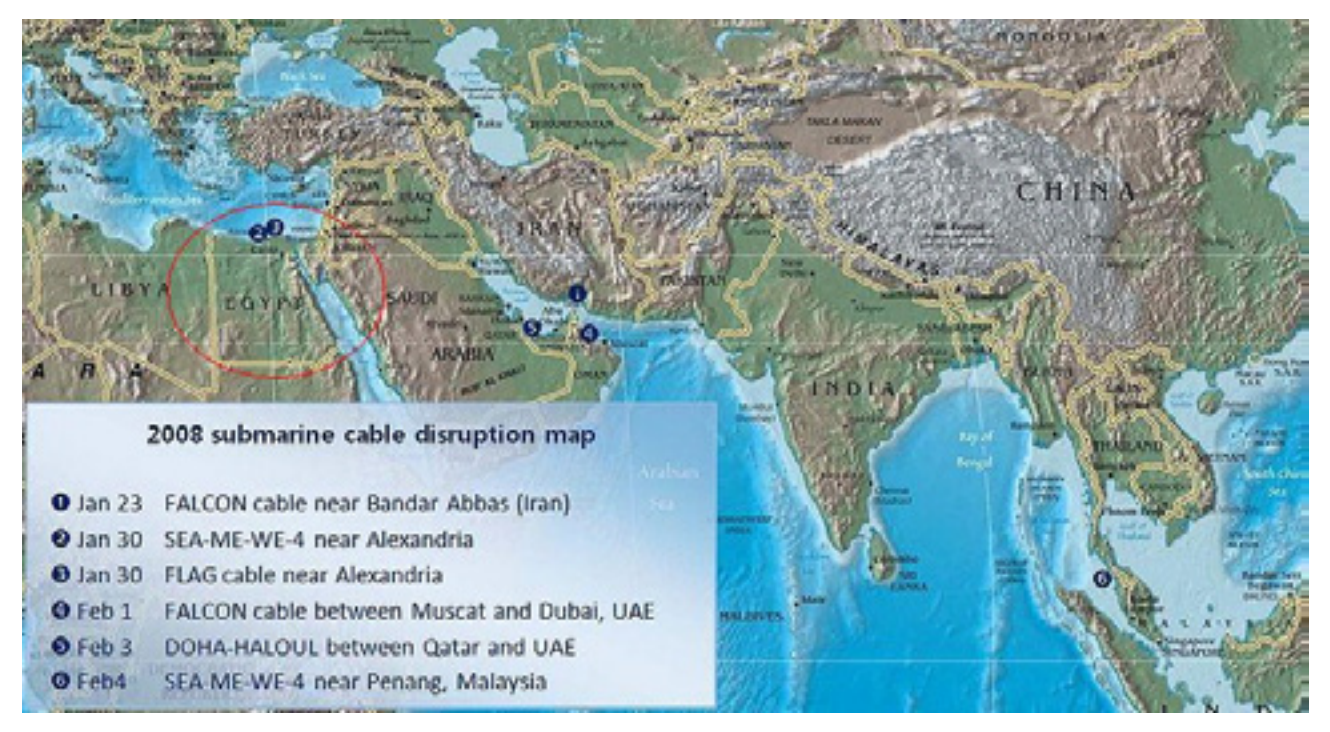

*Figure 1: Submarine cable disruption map*

**1990 - TRUE STORY - POST CONTINUES IN TRUE STORY - POST CONTINUES IN TRUE STORY - POST CONTINUES IN TRUE STORY** 

For Egypt, all international lines have two landing points (Alexandria and Suez), for example the SEA-ME-WEA4 line is the line which connects South East Asia-Middle East-Western Europe, and it carries telecommunications between Singapore, Malaysia, Thailand, Bangladesh, India, Sri Lanka, Pakistan, United Arab Emirates, Saudi-Arabia, Sudan, Egypt, Italy, Algeria and France.

### **Conclusion**

This story gave us some facts that don't exist only in Egypt but in most countries that use the Internet: Internet traffic is monitored, especially social media networks and this can be checked in the customers part of www.narus.com where you will find nearly 1/3 of their customers are countries governments Today, social media networks are not used only for connecting with

friends or making business marketing, but they can be used in issues affecting whole countries; revolutions, wars, etc. This story also gave us some questions, for which we hope to find answers: On which level do governments have the right to control essential life facilities, like communications, electricity and others, to civilians even in cases of emergency?

Will you support a law, if it doesn't exist in your country, that considers the Internet and telecommunication systems as main human needs like electricity supply, water supply and others, which can't be cut with such a way?! Finally Egypt's story was a real proof that Internet in general and social media networks in specific can really change the world. Virtual life can cause revolutions, wars, crimes and more. Egypt started the revolution on the virtual network and transferred it to a real story, a real TRUE STORY.

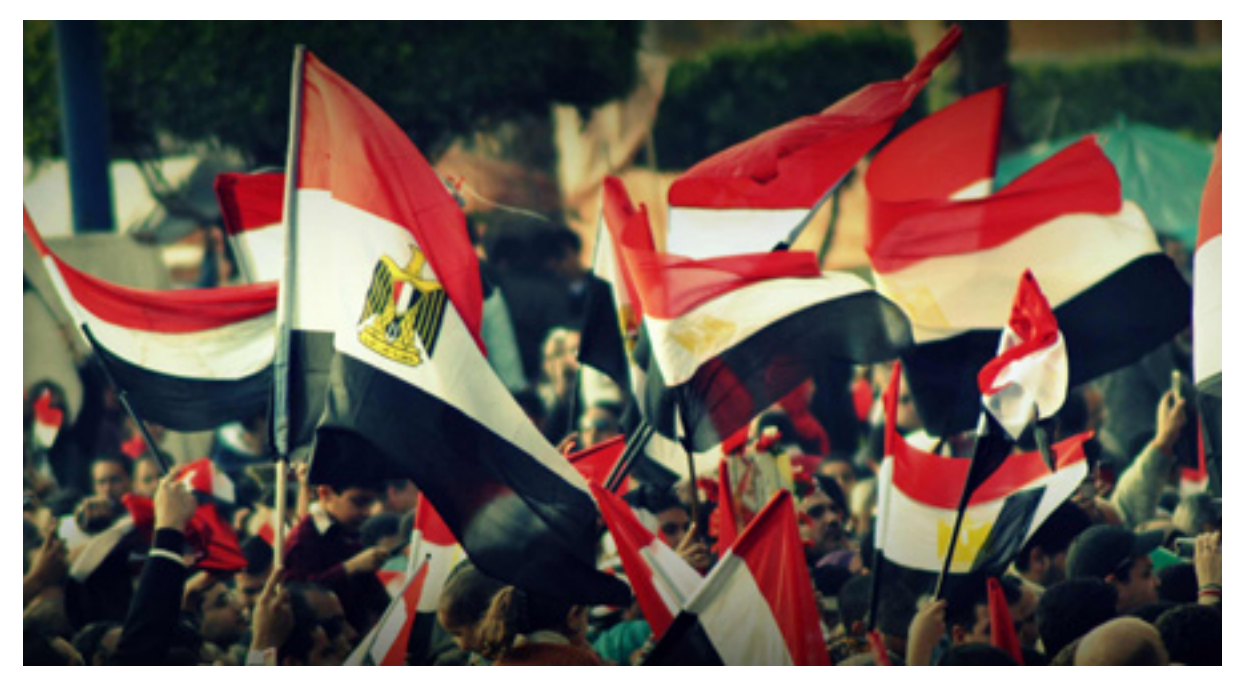

**9 Weiter Security Kaizen** April/june 2011 **www.bluekaizen.org**<br>www.bluekaizen.org

*References http://www.narus.com http://www.wikipedia.org/*

Telecom Egypt not by Nour Engineers.So maybe they also knew more than that! Nour was down for a business reason not Whatever they knew, the decision was for a security reason.

#### **Why were the Internet and mobile communication cut?**

What happened by the end of Friday explains why Egyptian Intelligence cut all communications in the country. This day was named: Friday of anger, where millions of people went out in the streets and the highest number of dead people was reported on this day as well.

Egyptian Intelligence uses a solution called NarusInsight. The NarusInsight Solution for Intercept, as narus.com says, delivers unmatched flexibility to intercept **across Egypt?** IP communications content and identifying information, enabling law enforcement The answer is NO, according to most and government organizations around the world to effectively gather evidence connection was down. What about the of illegal activity in the multifaceted world of IP communications.

knew that a lot of people will gather on solution is so expensive and still not this Friday, and they knew in the last 3 reliable for huge companies but it is better Another solution was to have a satellite connection, this way you won't pass by Telecom Egypt lines but again this

why Nour was also down on Monday by Twitter, Facebook and SMS services. And taken to cut all communications including all the Internet and mobile facilities.

Narusinsight can monitor users' traffic, that kept working for 3 days out of the 5 including recollecting their mails, chats and other data. Built on the Monday and Tuesday – while the Internet NarusInsight Traffic Intelligence System, the NarusInsight Solution for Intercept All international MPLS Lines were working passively monitors multiple links on the fine, so companies who had MPLS Lines network. It monitors each packet on the through any provider were working in the network link and analyzes it against a whole 5 days target list input by the providers or directly by a law enforcement agent. If the packet international land line to dial up an matches the target criteria, it is captured for formatting and delivery to storage, law enforcement or directly to optional content rendering and analysis tools.

But unfortunately this was the most stupid decision, because people who were at home, waiting for brothers, sisters, relatives and friends to come back, couldn't communicate with them. They couldn't call their friends, couldn't connect to the Internet to know their latest activities on social media, and couldn't even send a single SMS! So, more people went out in the streets, maybe not to protest but to merely show their anger at this decision.

# **Was the Internet 100% cut**

Egyptian Intelligence or National Security days how they collect themselves using than nothing

statistics nearly 88% of the Internet rest 12%. Well, we have different cases, for example:

NOUR was the only service provider days (they were down only for 2 days – was back across Egypt on Wednesday)

One of the solutions was to use the external service provider in France or any country using a dial up modem, but this costs a lot of much of course

The database will simply display the results in the search query as you can see in the following image.

### **Vulnerability: SQL Injection**

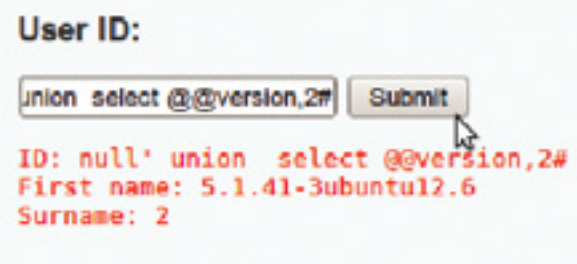

#### **More info**

http://www.securiteam.com/securityreviews/5DP0N1P76E.html http://en.wikipedia.org/wiki/SQL\_injection http://www.unixwiz.net/techtips/sql-injection.html

Another thing to notice here is that the database version reveals also the operating system information which is something that should be disabled by the database administrator. the database language can be this query: http://[site]/page.asp?id=1; IF (ASCI I(lower(substring((USER),1,1)))>97) WAITFOR DELAY '00:00:10'

Now let's talk about how blind sql injection works. In this case the database will not give you any output not even an error message so you need to find another way to retrieve data. This can be done by asking database questions like "if the first letter of the user name is not an a then wait for 10 seconds" which in

# **GREY HA**

# **SQL injection** Types of By Fady Osman

**3- Blind SQL injection :** This is the hacker's last choice since it take a fairly long time. I worked once with blind SQL injection and to be honest it wasn't a pleasant experience it took me all the night to successfully exploit this vulnerability. Even with some tools available like sqlmap, sometimes you need to write your own scripts to successfully exploit blind sql injection. the above query will wait for ten seconds only if the first letter of the user name is not "a" then you have to do this with all other letters of the user name. Then you move to the password hashes and so on. This makes it obvious that using automated tools or scripts is fundamental otherwise it will take you days to retrieve only the basic information.

*About the author: Fady Osman is an information security professional, researcher, and author. He focuses mainly in the areas of exploitation ,reverse engineering ,web security and c programming. His team won the second place in the MIE 2010 competition organized by IEEE Egypt.*

GREY HAT **10**

*SQL injection is probably the most dangerous known web attack. Sometimes it could lead to remote code execution that gives the hacker a full control of the system. In this article we will talk about SQL injection types.*

Injection : or 1=user()--

Response : Syntax error converting the nvarchar value 'ahmed' to a column of data type int.

#### **1- Error based SQL injection :**

In this case the database simply the application sends back the database errors directly to the user. Sometimes this happens because the developer of the website didn't turn off debugging on the server.

The exploitation of the error based SQL injection is fairly straight. For example the attacker can make an invalid comparison between an integer and the data he needs to extract. To make things clear lets see an example (Assuming MS SQL database).

From this example you can see that the **2- Union based SQL injection :** user name 'Ahmed' which is the output of the user function is sent back in the error suggests abuses the union operator. message. The attacker can also retrieve The basic idea is to append the data other information from the database.

Tip : If you don't have a good experience example from DVWA (A vulnerable web with databases and what useful functions you can go to this website which will give you a cheat-sheet for SQL injection : http://www.pentestmonkey.com

Union based SQL injection as the name that the attacker wants to a table that is already displayed in the page. See this application created for training hackers and to be used in educational classes). Inject this code inside the id parameter : null' union select @@version,2#

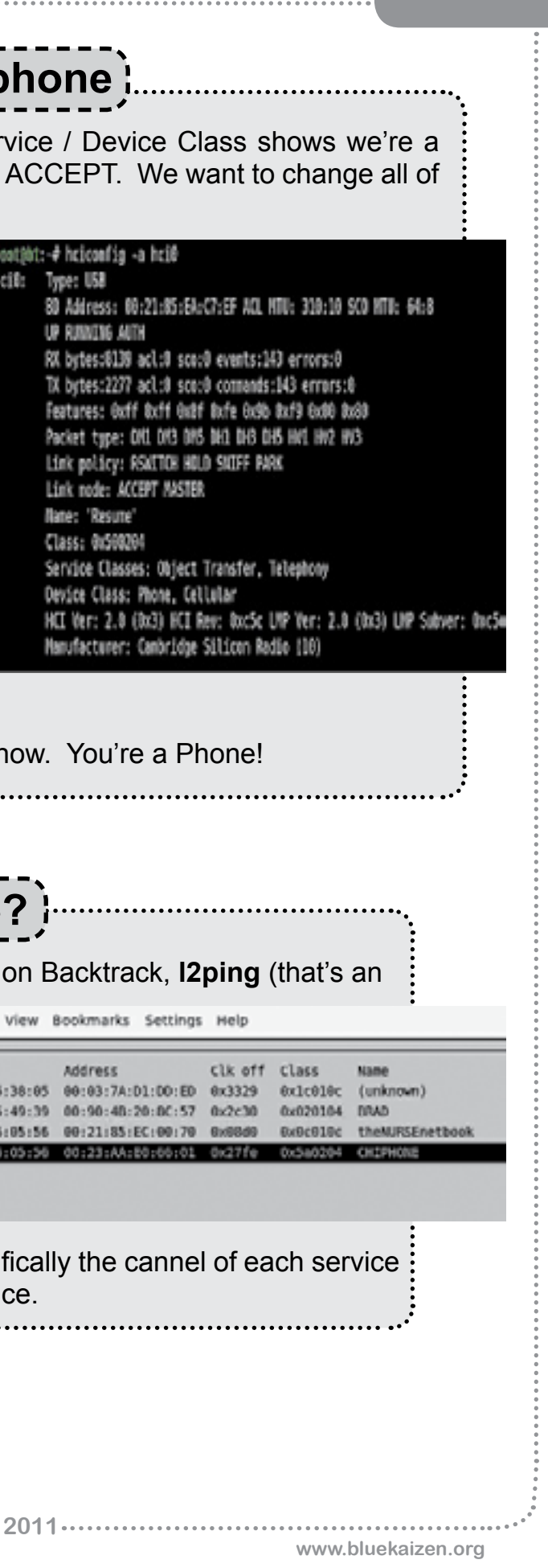

Notice in the above example that our Ser computer. Notice the Link mode is SLAVE this so we look like another cell phone.

The last command to change the name is important because that's what appears on the screen. Would you take a call from "bt-0" or "Resume" or " "?

Notice what the Service / Device Class is now.

Type this at the command prompt: hciconfig -a hci0 class 0x500204 hciconfig -a hci0 lm accept, master; hciconfig -a hci0 lp rswitch,hold,sniff,park; hciconfig -a hci0 auth enable hciconfig -a hci0 encrypt enable hciconfig -a hci0 name Resume

Now run hciconfig –a again and notice the differences.

L not the number 1), **hcitool scan, sdptools browse** and this one **BTscanner**.

What we're after is the Address of the device, think MAC address of a network card and the cannel each service is offered on. When you click on a

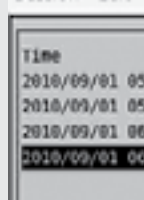

Session Fdit

device it gives you more information, specioffered and memory addresses of the devi

...: 13 **:.....Securitukaizen** April/june

# **Who else is out there?**

There are several good tools for scanning

# Phone owning

By Brad Smith

If a device appears (hci0) then bring it up: **hciconfig hci0 up**, just like it was a wireless card.

the following base knowledge:

4r2 disk on a compute that has Bluetooth address to interact with other devices. device installed. You can use other Bluetooth needs a Channel and Memory distros if you like but BackTrack has 32 addresses set to interact with other tools just for Bluetooth.

This is an advanced article so you need Bluetooth was designed as a serial port You need to be able to boot a Backtrack you need to set an IRQ and a Memory replacement. Just like serial ports of old, phones.

*This article will show you how to get started in performing penetration testing on cell phones to see if it can be compromised by accessing their data via Bluetooth (BT). This is an important part of penetration testing as many bad things can be done to someone's phone without their knowledge. If they own your Phone, they own your life.*

With Backtrack booted up to the command line and the Bluetooth adapter installed type: hciconfig you should see all the "acceptable" devices. If no

device appears on the list and you have the device plugged in, well, your device won't work. Sorry, you need to try a different device. Not all BT adapters are created equal.

The hciconfig –a command should return a list of features for all the Bluetooth adapters on the computer. It should look like this:

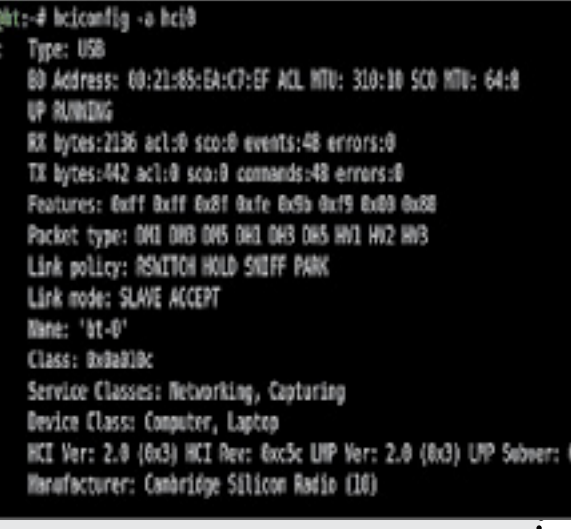

GREY HAT .......... [12

# **Let's pretend we're a p**

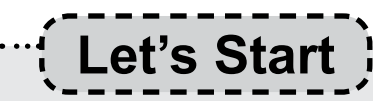

GREY HAT **14**

Rugger R.S. | RICISRU | MAV.coti.to.de |

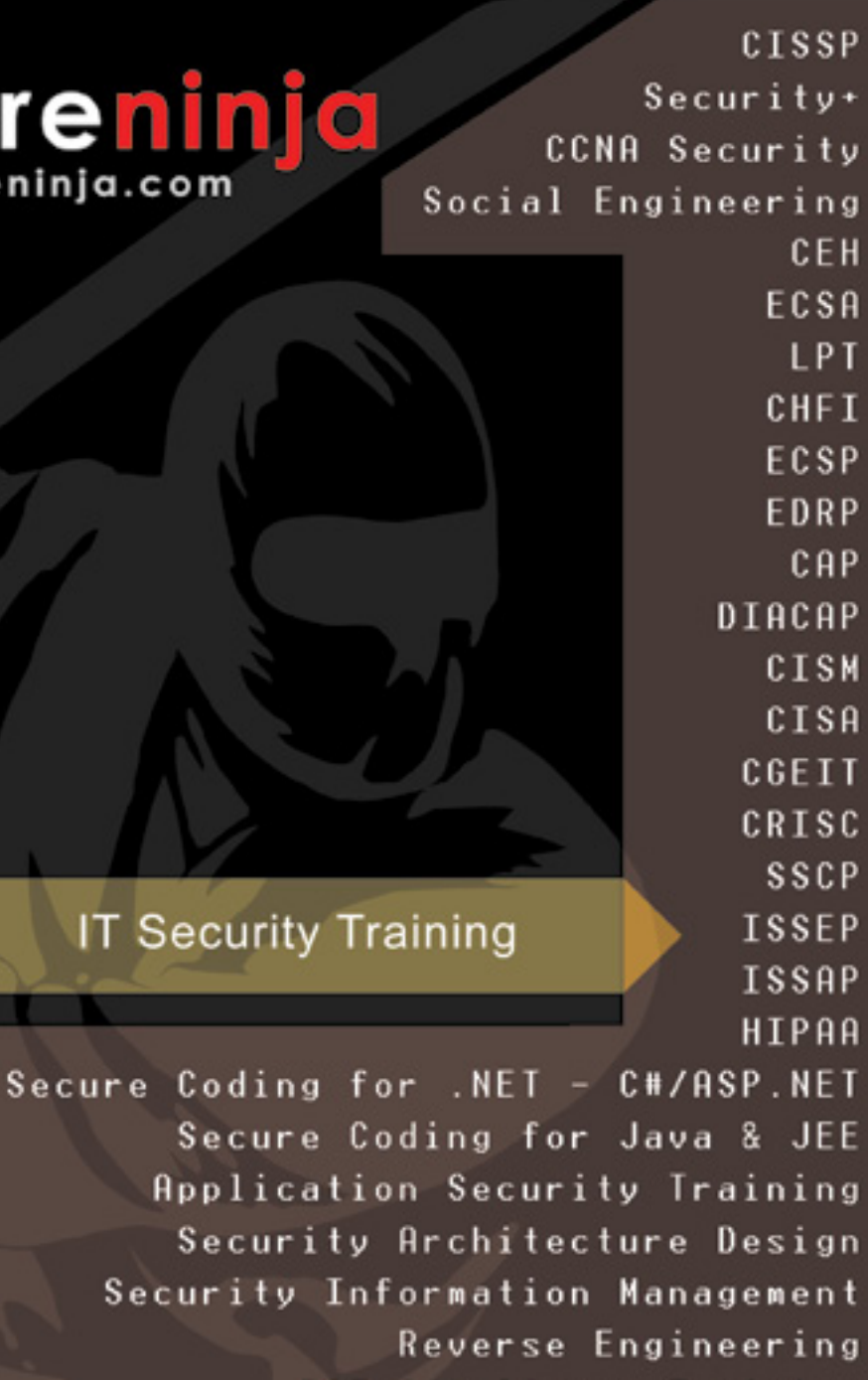

PCI Compliance Training

### **Security Services**

\* Good for April and March 2011 Boot Camps and in the black box. Call now to lock in this great offer. for more information visit Secure Ninja's website @ http://www.secureninja.com/stay/

**17** Security Policy Development @ 2003-2011 Insyte, LLC dba Secure Ninja.<br>187 PCI, HIPAA, SOX Compliance All Rights Reserved. | info@insyte.us All Rights Reserved. | info@insyte.us<br>901 N.Pitt Street - Suite 105 | Alexandria, VA 22314 Phone: 703 535 8600

Let's start with a simple program that does lots. My favorite is bluebugger because you can change Option parameters quickly till it works properly. Notice the different modes that bluebugger offers.

You can do it all from the command line:

**~#./bluebugger –m Ron –c 7 –a xx:xx:xx:xx:xx:xx dial 1900badpeople**

Lets look at this command, simply add the channel and connection name (here it's a blank, I use Resume). Seems to simple yes? Very true, it doesn't work on every phone that has the Bluetooth on so you need to try lots of different.

I look at a lot of Phones and some brands are easier to penetrate than others. Which ones? Depends on model, make and how it's setup.

With so many Bluetooth tools here are a few all purpose basic tools to learn: **Hciconfig, Bluescan, l2Ping, SDPTool, hcitool, BTScanner, Bluesnarfer, Bluebugger, Carwhisper.** 

Bluetooth devices are growing number daily. Security is poor at best, coupled with the predicted increase in mobile threats, and NOW is the time to secure yours and your businesses Bluetooth devices.

NIST "Guide to Bluetooth Security" 800-121 www.Backtrack-Linux.org www.soldierx.com/bbs/201001/Bluetooth-hacking-wth-Backtrack-4 www.trifinite.org

# **What Now?**

**Here's help!**

*About the author: Brad started breaking his toys at a very early age. When he wrote his first computer buffer overload in 1972 which totally wrecked the University computer system, he realized the potential to break much larger things. Now he spends his time teaching other to break small things that have large importance, like cell phones.*

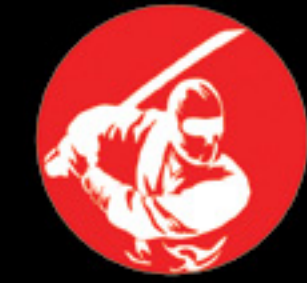

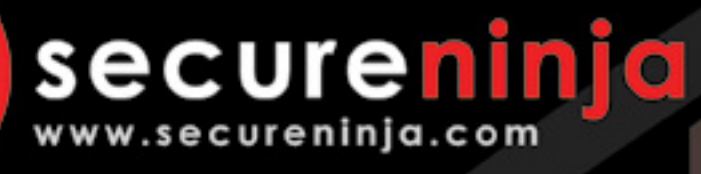

# Forging **IT Security Experts**

**FREE HOTEL OFFER** Ends April 30, 2011\*

**External Security Assessment** 

- Internet Footprinting
- Internet Facing Servers
- Internal Security Assessment
- Servers/Workstations/Printers
- Wireless Security Assessment
- **Physical Security Assessment**
- Web Application Assessment
- 
- 

**17 April/june 2011 April/june 2011 April/june 2011 April/june 2011 April/june 2011 April/integrate 2011 April/integrate 2011 April/integrate 2011 April/integrate 2011 April/integrate 2011 April/integ www.bluekaizen.org**

What is really strange is their genius Imagine a car manufacturing company conclusion that future infections are that sold you a very expensive car "unlikely", and this is due to the fact that equipped with an advanced airbag the malware pattern is now detected by up system, then someone smashes into to date anti-virus programs. Eureka !! your car and the airbag doesn't work, Yes, future "Stuxnet" infections might while in hospital the car company lawyer be unlikely, but this is certainly not the asks you why didn't you bring an airbag end of this type of attacks as long as top from home just in case! vendors like Siemens still use "hard coded & publicly available" passwords on critical **BlueKaizen Shop** systems in the year 2010 and don't even admit that this is the REAL problem.

"white papers, cleaning tools, contacting Another statement that also reflects customers, working with top AV vendors, even magazine interviews". Isn't this what they are paid to do? severe undermining of the terms "due diligence, and responsibility" is a question they highlighted in yellow: "Has the customer done all he can?".

I was able to locate the hard coded (builtin) user names and passwords in Siemens technical online forums: login='WinCCConnect' password='2WSXcder' login='WinCCAdmin' password='2WSXcde

> *About the author: My name is Omar Sherin and I am the OWASP Egypt chapter chair and a member of the OWASP Leaders Board.I have more than 8 years of professional corporate and national level Information security experience plus more years as a security and online privacy advocate. I also hold a diploma from Carnegie Mellon's Tepper School of Business in entrepreneurship and corporate innovation.I've worked for several multinational firms in the oil and gas sector, communication, government and professional services sector, in my spare time I'm an active Information Security blogger and Speaker. Specialties*

# new & NEWS

STUXNET! By Omar Sherin

- *SCADA Security*
- *Critical Infrastructure Information Protection (CIIP)*
- *Business Continuity and Disaster Recovery*
- *Information Security and IT Audit*
- *Risk Assessment , GAP Analysis, Security policies*
- *Digital Forensics and web application pen testing*

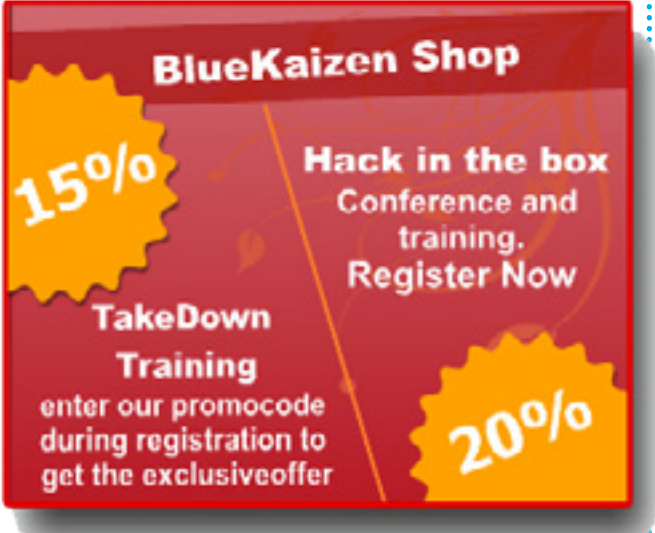

new&NEWS **16**

Last month Siemens Internal CERT (Computer Emergency Response Team) is capable of transferring data outside of released some slides about Stuxnet as a form of "Official Communication" within their constituents. The slides were taken offline few hours later.

But as I was reading through the slides I decided to take a copy just in case they do just that. In the official slides (Here), Siemens confirmed that Stuxnet was a "targeted" attack by using terms like "targeting a very specific configuration, certain PLC blocks and specific processes or (project)". These bold statements simply means that Stuxnet makers had (one target) in mind, and this should eliminate any theory out there denying that its a state sponsored malware.

The slides confirmed that the malware the infected system back to the command and control servers, yet nothing has been proven specially that the two C&C servers ( • www[.]mypremierfutbol[.]com • www[.] todaysfutbol[.]com )

were brought down by Symantec. "I would like to add that both servers where located in Germany".

Then the Siemens slides claim that all known infections are now clean and zero enterprise damages reported. Yet they didn't specify their definition of "damage", is it seeing the enterprise up in flames or few bytes of data going out? The slides go on listing the great deeds of Siemens since the discovery of the malware:

*What is Stuxnet: it's the most complicated piece of malware ever written. Up till now there has been wide speculations that it was written by a specific country to attack the Siemens computer control systems used in the nuclear program of Iran. Security experts heavily criticized Siemens because the worm exploited, among many things, a "hard coded password" in the Siemens system. The Stuxnet worm infected critical energy companies in 125 countries.*

**19 April/june 2011**

 **www.bluekaizen.org**

with 800 nodes. They have 46K records He showed some videos of the show, scamming people in cafe shops or even daily handled by 5 information security in casinos that have very tight security analysts. In 2007, they had 4000 nodes, mechanisms to prevent fraud, and the message was to highlight the importance and danger of social engineering attacks. The Cryptographers The video is available on RSA Conference Panel website; a highly recommended one.

One of the interesting presentations was about Mature SIEM implementation, by Bradford Nelson and Ben. It discussed a real implementation in one of the US Government entities, where they divided the SIEM evolution into 3 phases: Infancy, Growth, and Maturity. In Infancy mode, you need to focus on collection and aggregation. In Growth mode, you need to focus on real-time monitoring, unsupported sources, and environmental modeling. In mature phase, you start developing processes, adding external threat feeds, putting alerts into business context, aggressive normalization and correlation, and adding application/user behaviour analysis. 2M records/day, and 14 analysts. In 2010, they had 30K nodes, 326M records and 32 analysts. These are pretty insightful numbers if you are planning for a SOC. They started with logs like failed logins, port scans, and AD changes. Later they added IPS, packet capture, and packet drops, then apps, users, social media, auto ticketing handlers, honeynet sensors, and all connections. That is a lot to handle!

# A visit to A VISIT TO By Osama Kamal

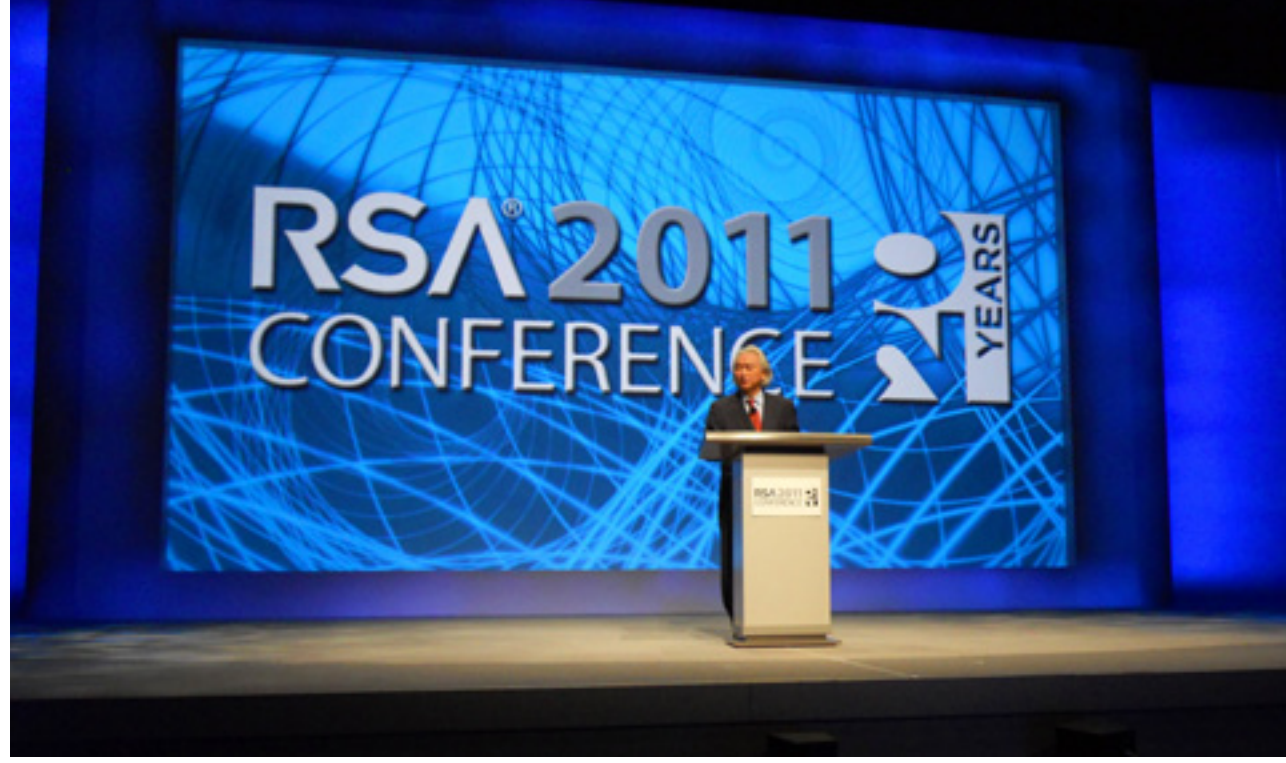

environment, when they started in 2004

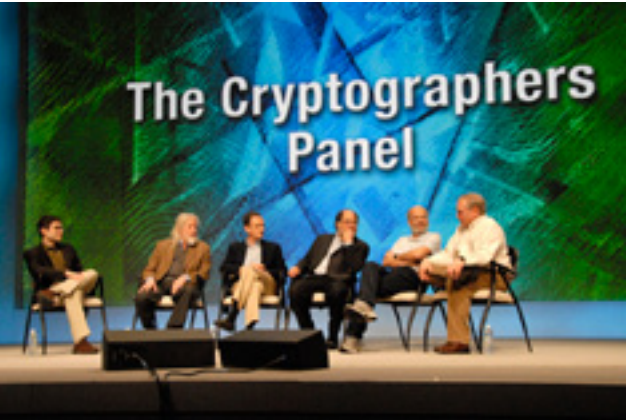

According to the presenters, you should start defining your requirements first, then do procurement, design, deployment, and then content delivery. The requirements definition is very important and should use vendors literature combined with your own technical and business needs. You can simply look for use cases to understand more. Things to consider are: start slowly, you can use NIST 800- 53, and 800-92 as a start; go for quick wins; and do not try to spend lots of time in unsupported logs. Also check your data collection rates, and build your key performance indicators and metrics. They gave some numbers from their The conference is an excellent chance to get updated with new technologies from vendors. It is all about the defence side, not the offence side such as Blackhat. If you in are in security business, this conference should be your target. *About the author: An independent security analyst with over 13 years of experience in security operation, design, architecture, and incident handling. Running his own blog www.okamalo.com for almost 2 years, currently focusing on open source information gathering, and threat intelligence".*

new&NEWS **18**

RSA conference is by far the biggest by giving an example of an unusual is not just an expo with more than 400 information security rock-stars and the top management officials of big companies. sessions, mostly panel discussions, where you listen to the people who are shaping the security industry or are heavily involved in it in one way or another.

commercial event I have attended. It definition. He then asked people to use information security companies, but it search for that term on the Internet and is also a place where you get to meet showed that google search revealed a In addition, the event also has a lot of a Wikipedia page and a YouTube video, their mobile phones and computers to totally wrong definition as he was able to poison the search results by creating with some link building techniques to give the wrong definition on top of the search results.

My favourite keynote was the one of Hugh Thompson gave about social engineering, entitled "People Security". He showed how easy you can mislead people through search engine poisoning conscious people can be scammed.

Hugh Thompson also hosted Alexix Cornan, who runs a show in BBC; the Real Hustle. He showed how easy it is to scam people using "misdirection", which is one part of a good scam. It does not matter how smart you are, even security

Let us see how we can implement the Electronic Voting system; usually the system will machines all over the country to collect the votes. These machines are connected in a secure way to a central point for analysis and monitoring. So if we spread our devices over 700 sites for example, and then the central point notices that some suspicious activities then investigations may start and track any distrustful activity. But what kind of machines should be used?! Maybe a PC, but it can be infected by a virus or a worm. Maybe a hardened machine! How can these machines be connected to the sites.

votes. Electronic Voting can be used backup so as to maintain confidentiality in presidential elections, parliament members' elections and also inside the backup, availability is guaranteed. parliament while voting for legislations These DRE machines should be and policies. We need to forget about hardened and certified through audits, so the previous "funny" way by which votes as to ensure security. For sure machines inside the parliament were handled and move to E-Voting; the Speaker of the People's Assembly of Egypt used to just check the votes for legislations and policies only by the eye! and integrity of data. And by having the

Usually machines used in E-Voting, in countries like Brazil, India, USA, are Direct-Recording Electronic (DRE)<sup>2</sup> voting machines. A DRE machine records votes by means of a ballot display provided with mechanical or electro-optical components which can be activated by the voter (typically through buttons or a touchscreen). Then data is processed by means of a computer program. Then voting data and ballot images are recorded in memory components. After the elections, the DRE machine produces a tabulation of the voting data as a soft copy stored on a removable memory component and as a hard copy as well. The system may also provide a means for transmitting individual ballots or vote totals to a central location for consolidating and reporting the results by precincts at the central point. So data can be transferred securely through encrypted links or flash memories with

new&NEWS **20** I know that the idea is not new, and that it voting process. has been implemented in lots of countries such as the USA, Spain, Australia, and the Netherlands - just to name a few - Voting, and if we have a system that either by Remote E-Voting or Polling can do that electronically then this will Place E-Voting. However, these systems are not easy as you might think; they are complex systems that depend on a <sup>1 Adopted from Bruce Scheier Blog - Schneier on Security</sup>

# Electronic Voting **Security Challenges**

"Cyber Revolution"... a catchy expression lot of factors. If you simply play in the we use these days! This type of "revolution" and this is the first time in history that people start a revolution against unfair a Cyber Revolution.

2 Definition as per Wikipedia

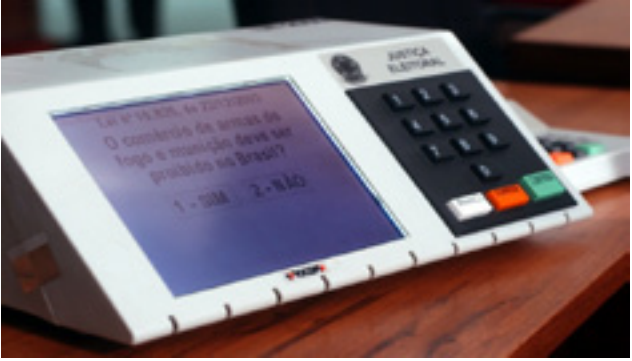

*Figure 1 DRE Machine used in Brazil*

may differ from one type of election to another, but the concept is the same. believe that in order to have "Cyber Revolution", we need to implement systems in our countries which bring technology into our daily lives. And since secure voting is a crucial step in bringing trustworthy entities for the sake of serving our people, then special attention should be paid to deploying "Electronic Voting" in our countries.

#### *About the author:*

*Five Years of Experience in Information Security Consultation Field & possess deep knowledge and understanding for security threats & countermeasure, security products & technologies, Information security management systems, networks & operating systems. Having been in Banking Field for 2 years where Money talks and Security is a great concern there and also in Information Security Consultation Field giving consultation and advisory actions to customers to get the best of the breed from security solutions and secure the organizations which have different concerns & Business Objectives. I have right now Security Certifications like CISSP, CCSP, SSCP and have a good networking/Telecommunication background.*

revolution and sustain it to use it anytime country. Basically a voting system has we are again confronted by governments four main characteristics;<sup>1</sup> that lack freedom of speech, we should put some "controls" into our lives to system is to establish the intent of each guarantee as much as we do not reinvent individual voter, and translate those the wheel, especially while no political party is in control and there is some sort that a voting system fails to do this, it of chaos around a certain country. That is the time to put neutral controls over includes security: it should be impossible Cyber Revolution.

not this remind us, Security Professionals, of something we used to use in our daily life when referring to Firewalls, IPS, IDS, fundamental to democracy, and voting etc. But what type of controls am I talking systems must be designed to facilitate about?!

is conducted over the Internet using social you might have an undesirable president networks, such as Facebook and Twitter, or parliament member for example. and oppressive government systems by incidents, Electronic Voting needs to be To help maintain the principles of this whether it is can be applied safely in our voting software by a virus or a bug then Therefore, due to its critical risks and that some countries already had voting fraud assessed and analyzed well to check

As we all know, the main objectives of confidentiality, in one way or another. Information Security is to protect the confidentiality, integrity and availability of our company, our organization and With the increase of population, we need our country. What I see right now is that to invest on something that could sustain people believe in this revolution and to help them trust it more and more is to have a system that makes them feel secure and safe when they give their votes during elections or referendums. We are talking here about "Electronic it took place, before bedtime or early the Voting".

I said "controls", right?! Yes, I did. Does stuff, destroy votes, or otherwise affect **1. Accuracy:** The goal of any voting intents into a final tally. To the extent is undesirable. This characteristic also to change someone else's vote, ballot the accuracy of the final tally.

**2. Anonymity:** Secret ballots are voter anonymity. This also means

**3. Scalability:** Voting systems need to be able to handle very large elections. along enough.

**4. Speed:** Voting systems should produce results quickly. This is particularly important where people expect to learn the results of their voting on the same day day after, and monitor the progress of the

So, these are the four main features that should characterize Electronic guarantee neutral and falsification free

By Mohamed Enab

**23 April/june 2011**

 **www.bluekaizen.org**

### **• What made you take the Free Information Sharing Route instead of selling your knowledge?**

As you get past 50 years of age you realize that you do have quite of bit of wisdom and knowledge that you have acquired over the years. At one point you need to get someone ready to take over from you and finally retired.

I am from a small lumberjack village in the deep woods of Quebec, Canada. In my village people always help each others, skills and knowledge are passed from father to son for generations, I taught doing the same on the Information Security side could be a very interesting project.

It started as a hobby and today the Family of Portals reaches over 150,000 security professionals in more than 120 countries around the world. It does make me feel proud when someone sends me a message to thank me and my team for the work we are doing in helping the community.

I was asked many times WHY I do not charge a fee on some of my portals. With the number of members we have we could be millionaire if I would have charged \$10 per person. We all need money, however we never have enough, it is a never ending story. Above money there are people, when I am able to contribute to someone career and help them progress and reach higher, I feel a lot better than getting \$10 as a fee. People should always be priority number one.

### **• Can you give us more ideas about your free information sharing web sites and the free Services you deliver?**

Our portals contains large collection of Documents, links, forums, mailing lists, cram study guides, quizzes, and a whole lot more.

The portals are large containers of knowledge that constantly get updated and better as more and more people are contributing.

### **• What problems did you face when you started your free information sharing web sites?**

The first 4 years were very lonely, you spend all of your free time building content, answering queries, and you do not see anything being returned to you. Then all of a sudden my site was listed in books and magazines which drove a lot of traffic to it.

I felt like quitting the whole project many times. There were days when I would get negative feedback that made me feel like pulling the plug. However, my wife who is the calm and moderate person behind me would always remind me that for every negative message I have most likely received 100 positive message. After a while you learn to concentrate on the positive and accept that you cannot please 100% of your visitors.

new&NEWS **22**

*Clement Dupuis is a man that you can't prevent yourself from respecting his thoughts and his principles. His principles and beliefs were one of the main reasons to launch our magazine, Security Kaizen Magazine. Two years ago, I started quoting one of his famous sayings in my lectures "Don't be a leacher, Don't suck people blood till you get all the information you need , share your knowledge even with just a comment"*

Clement Dupuis Founder and Maintainer of the CCCure Family of Portals

### **• Can you introduce yourself to Security Kaizen Readers?**

Good day to all,

My name is Clement Dupuis, I am the founder and maintainer of the CCCure Family of Portals. Twelve years ago I started to dedicate all of my free time to "Giving Back to the community" which has been a way of life since then.

# **Clement Dupuis An Interview with**  By Moataz Salah

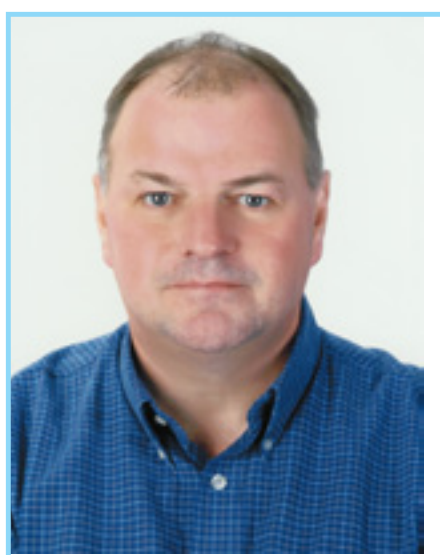

I had the privilege to work for 20 years for the Canadian Department of Defense and was exposed to radio communication, satellite communication, and finally I got into the computer world.

I was one of the very early pioneer who was attempting to use the Personal Computer (PC) in places and in ways it was never, ever attempted before. I had to combine modern equipment with outdated radio communication. Often time we had to talk with the engineer that wrote the software to make things work. There was no better way to learn the details behind the interfaces that we were using.

Networking, Personal Computers, Server, and making them work together has been a hobby of mine for more than 20 years. It is always a privilege to have your hobby as your full time job.

 **www.bluekaizen.org**

- HITB Magazine
- (IN)SECURE
- MISC Magazine
- Professional Tester
- SecurityActs
- Security Kaizen
- The Hackademy Journal
- Uninformed

### **• What is your Comment about Security Kaizen Magazine ? and what is needed to rank it as one of the best magazines in Information Security field in the world?**

Last but not least, ask for feedback and listen to your readers. Ask them what they wish to get and provide it to them. All of this will make it a great success.

Security Kaizen is a very interesting magazine and once I read through the first edition I know that it is a magazine that will only get better with time. The magazine is very young compare to other magazine that exists out there.

The success will depend on a few things: Content, Content, and Content

If your provide great content the readers will come to read it. From what I have seen so far you are on the right path to do so.

### **• From your experience, What is mostly needed in the Middle east and arab countries to help them be an added value in the information security field instead of just importing technology**

There is already an amazing number of software and hardware company coming from the Middle east and Arab countries. Unfortunately some are nice players or are not recognized in their own country.

Information Security and it's associated technologies are still something that is up and coming in those regions. Leadership must start at the top at the government level. Cyber Security should no longer be seen as a luxury but as a necessity to security conduct business in a connected world.

I was one of the first person to become a CISSP in Canada. I saw that it was a great package but there was no resource to prepare for it. This is when I decided to create the CCCure.Org web site. I wanted to help other in becoming certified and by the some token better understand what security is all about.

> For the first time in history companies have suffered more losses and fraud online than the physical world in 2010. Where there is financial transaction and money involved there is also crime. The online world is no different than the physical world, in fact it is a lot easier to commit crime online than risking being caught in the act doing a physical crime.

I also need to categorize content by geographical location. People loves to know what is in their backyard and what resources they have locally.

> Sharing information, Educating more people about these issues, and create a climate favorable to endless learning is one of the most effective tool one can use against criminal activities over our networks and systems.

> **25 April/june 2011 April/june 2011 April/june 2011 April/june 2011 April/june 2011 April/june 2011 April/june 2011 April/june 2011 April/june 2011 April/june 2011 April/june 2011 April/june 2011**

new&NEWS **24**

Time has always been my biggest challenge over the past 10 years. Maintaining portals is VERY time consuming.

#### **• Which Security Conferences Clement Dupuis must attend every year?**

There are a few that I always attempt to attend such as BlackHat, Defcon, CanSecWest, and Hacker Halted. They are some of the largest and also some of the best conference that exists out there.

### **• You are a big fan of CISSP, why is that ?**

There are a lot of misconceptions related to the CISSP certification. It is NOT a technical certification, however it forces a Security Professionals to learn more about domains that he would not get exposed to in his daily tasks.

The CISSP shows that a Black Box approach to security will not work. You can stack 10 security appliances and they will still be ineffective is there is no policies, procedures, or processes in place.

People have to realize that only hardware or software is not the answer to security. You have to have a good mix of policies, people, and process, the 3 P's.

#### **• What is your Plan for the next coming years ?**

I am now at the point where my portals needs to move to a better platform that will integrate with the viral world of Social Media. This is one of the major project to come.

Adding a few more certifications is also on the menu. Cloud Security and Risk Management comes to mind.

### **• Can you rate the top 5 magazines in the Security World?**

This is a tough one. Some magazines cater to management, some others cater to Security Testing, some will be for programmers, as you might have guessed I read a lot of security oriented magazines. On my short list I do have:

- 2600 Quarterly

- Club Hack Magazine

- Hakin9

#### **4. Types of Rootkits:**

#### **1. User-mode Rootkits:**

This type of rootkits is simply working in the user mode and it hooks some functions in a specific process, sometimes it loops on all processes except the system processes. It is done by injecting a code inside the virtual memory of this process, and then it patches the first instructions of the hooked function to force it to call the injected code.

Hence, the injected code modifies the input of this function, and then resumes the hooked function to modify the output of the very same function, and at last returns again to the process.

modify the system functions or hook I/O request packets (IRPs), which are sent to the device drivers for the purpose of modifying the inputs and outputs to this device driver.

It is created to be non-sensitive of the  $\frac{1}{2}$  that do everything like managing files and directories, internet, connectivity and so on.

**2. Kernel-mode Rootkits:** On the other hand, kernel-mode, the second type of rootkits, works inside the system. These rootkits are installed as device drivers and they have the ability to  $\frac{1}{2}$  software applications and users. First of all, how Windows works should be understood. Windows is an operating system created to become a layer between the hardware devices and the

Kernel-mode rootkits can hook all processes, including system processes at once; however, they are harder to detect and remove.

It supports a static interface between applications and hardware devices called Application Programming Interface (API). This interface includes many functions below in this figure.

The problems of kernel-mode are mainly due to it being hard to program and very sensitive to the changes of the operating system, and sometimes sensitive to the changes of devices too.

#### **5. How Rootkits Work?**

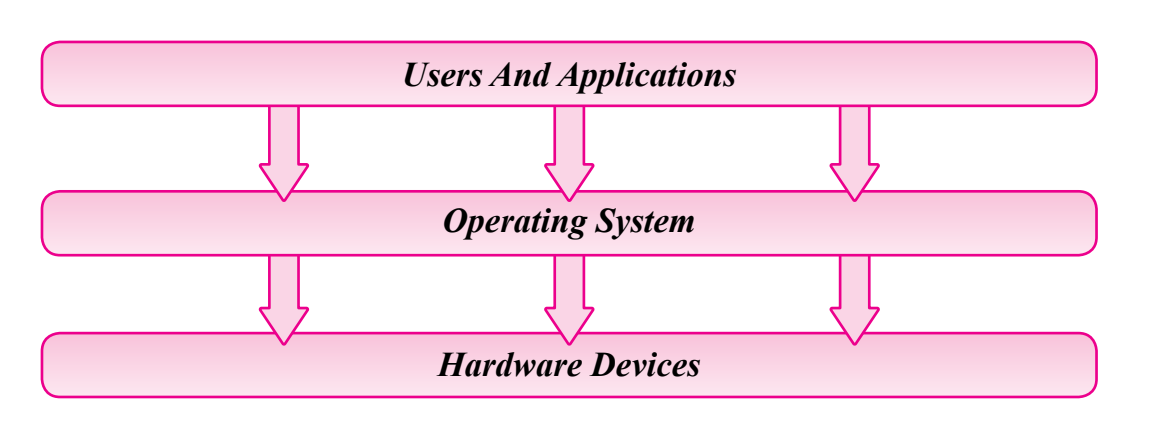

hardware changes, to support multiple users and processes (applications), and to support system security from malformed processes and from users to users.

The rootkit can easily control the system it is called kernel-mode. Ring-3, that is, Therefore, rootkits are mainly created to to ring-0, which is done by a processor ring-0, which is the highest privilege and the lowest privilege and is called usermode. All applications run in user-mode and have specific privileges which they, by all means, cannot exceed. When the operating system runs in the kernelmode, which has the highest privilege, it can do everything ranging from modifying setting of the processor, to sending and There is a single way to jump from ring-3

> In order to understand the tricks of the rootkits, the way the interface works should be first understood. Thus, the life cycle of executing an API like "FindFirstFileA()" from user-mode to kernel-mode, to the device itself is shown

hide the hacker inside the system from instruction named "Sysenter" - System Enter, to call a specific function in the operating system.

Step By Step **26**

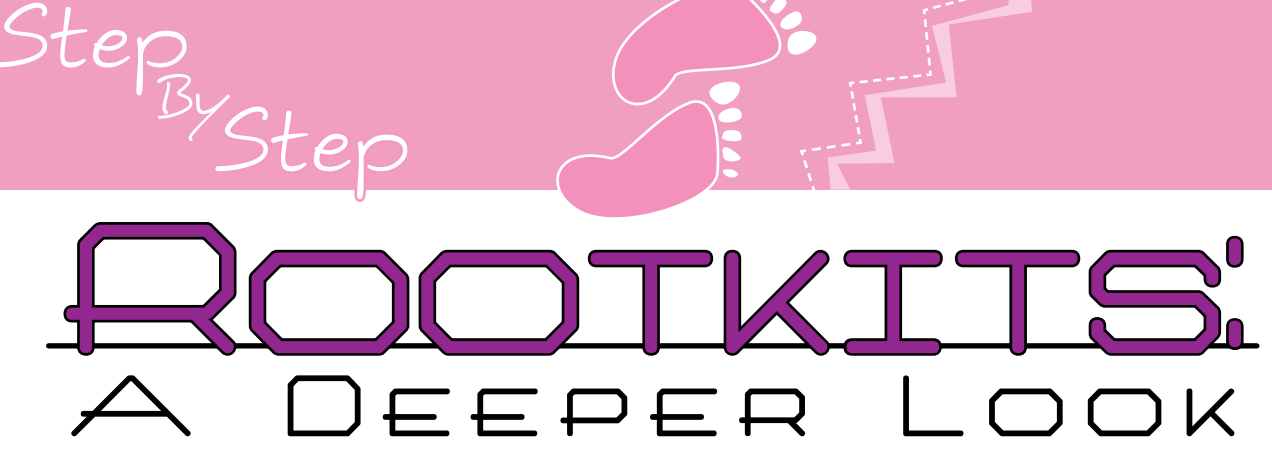

#### **1. What is rootkit?**

Furthermore, some other rootkits are system function like zwQueryDirectory Hooking is a term given to the process of intercepting or interrupting a call to a File. Some examples are query files. which either function as modifiers to the files need to be queried), or modifiers to file in order to hide it).

The rootkit is simply a programme that a set of privileges or restrictions, which gives you a permanent access to the enable hackers to work on them. "root", which is the highest privileged user There are four rings and they begin with in UNIX system.

or modify it on the fly to force it to hide the presence of a specific virus or spyware.

#### **2. Why rootkits?**

It gives you a permanent access to the infected machine. For as much as hackers' belief, it is not only enough to penetrate a system or compromise its the memory of the system, modifying the security defenses, but also the ability to stay hidden in the system to spy or control  $\frac{1}{2}$  receiving signals from computer devices. it for your desired needs is a must.

administrators, file monitors and firewalls. Some of the hiding techniques are hiding files in the hard disk, a connection port, some registry keys or a running process in the machine.

especially created for other needs, like keystroke monitor (keyboard spy), or packet sniffer, which is a program that input (the path to a certain folder whose monitors all the data that is sent or received in the computer in order to steal ithe output (deleting the name of a specific passwords or credit cards.

#### **3. Some Definitions:**

**1. User-mode Vs. Kernel-mode:** The computer processor has some type

of security called rings. Rings are simply

#### **2. Patching and Hooking:**

Patching, in like manner, is very similar to hooking. Patching means modifying; modifying the first instructions of a specific function to hook the inputs or the outputs of this function.

#### By Amr Thabet

 **www.bluekaizen.org**

to change the inputs, as the IRPs were i or Packet Sniffers, could communicate to first received, and have the ability to set a  $\frac{1}{\epsilon}$  the device directly to receive the pressed function named "IOCompletionRoutine". The IoCompletionRoutine is executed passing with this way and software filters after completing the request and before or any hooker. returning to user or the user-mode This part is very sensitive to the changes application.

In a like manner, the rootkits have the ability to filter the inputs and the outputs The rootkit is considered a programme of any request.

After the device driver gets the IRP. the device driver communicates with the outputs of any query as if there is no the related device, the Hard Desk for instance, by sending signals to this device Some other rootkits use these privileges or receiving signals from it.

After getting the reply from the device, the in packets to steal passwords or intrude on device driver changes the output to the someone's privates. after calling to IoCompletionRoutine.

could change the results of this query to hide a file or change its

name in the results of QueryDirectory IRP.

#### **4. Communicating With Devices:**

loCompletionRoutine has the ability to to work on, and change the outputs of this request in order to hide files, for example, or make as most people say. any other changes. actually it is only used by the elite hackers

Regarding the last example, the rootkit ito be used for the purpose of hiding the or a tool that gives the root privileges presence of a specific virus or spyware. This tool uses the hooking mechanism to filter the inputs or outputs of the system functions, either in a user-mode or kernelmode, to hide the malware process. By the same token, it can hide files from malware in the computer.

keys or send an internet packet by

of the hardware, which is a very hard task

#### **Conclusion:**

standard shape for windows or converts It is also described above in this article the output into a more higher level and  $\parallel$  the life system cycle to execute a system then returns to the user-mode application In this stage, the rootkits cannot hook the someone's request in a high level reply signals to the devices, but some rootkits with the transparency of the hardware with another tasks, such as Key Loggers  $\,$  changes. query from the usermode to the kernelmode to the hardware devices to reply to

to log the key presses or sniff the internet

At the user-mode, the applications have ithe last example NtQueryDirectoryFile()) the ability to call a function of hundreds of functions in the Windows' interface (APIs), and as it is seen in the last example, continues. the application calls to FindFirstFileA(), At this part, the kernel-mode rootkits, which calls to another API named as explained above, have the ability to ZwQueryDirectoryFile(), which calls to change the pointer to a function in the KiFastSystemCall(), which executes a SSDT array with another function inside processor instruction "Sysenter" that the kernel-mode rootkit. converts you from user-mode to kernelmode and executes another function in hook these functions by patching its first the system in the kernel-mode named KiSystemService()

While executing "Sysenter" instructions,  $\frac{1}{2}$  and all device drivers attached to it. the processor converts **you** into the Windows allows device drivers to be kernel-mode (ring-0), and executes attached to any device driver to filter KiSystemService() function which search is input, change its output or complete in an array named "System Service Dispatch Table (SSDT)" with the function

#### **References:**

1. *Addison Wesley Professional Rootkits - Subverting the Windows Kernel* 2. *The Rootkit Arsenal: Escape and Evasion in the Dark Corners of the System, by Reverend* Bill Blunden

3. Rootkit - Wikipedia, the free encyclopedia, at this link: http://en.wikipedia.org/wiki/Rootkit

**29 April/june 2011 April/june 2011 April/june 2011 April/june 2011 April** 

*About the author: I'm Amr Thabet. I'm a Freelancer Malware Researcher and a student at Alexandria University faculty of engineering in the last year. I'm the Author of Pokas x86 Emulator, a speaker in Cairo Security Camp 2010 and invited to become a speaker in Athcon Security Conference 2011 in Athens, Greece. I begin programming in 14. I read many books and researches in the malware, reversing and antivirus fields and a I'm a reverser from nearby 4 years.*

Step By Step **28**

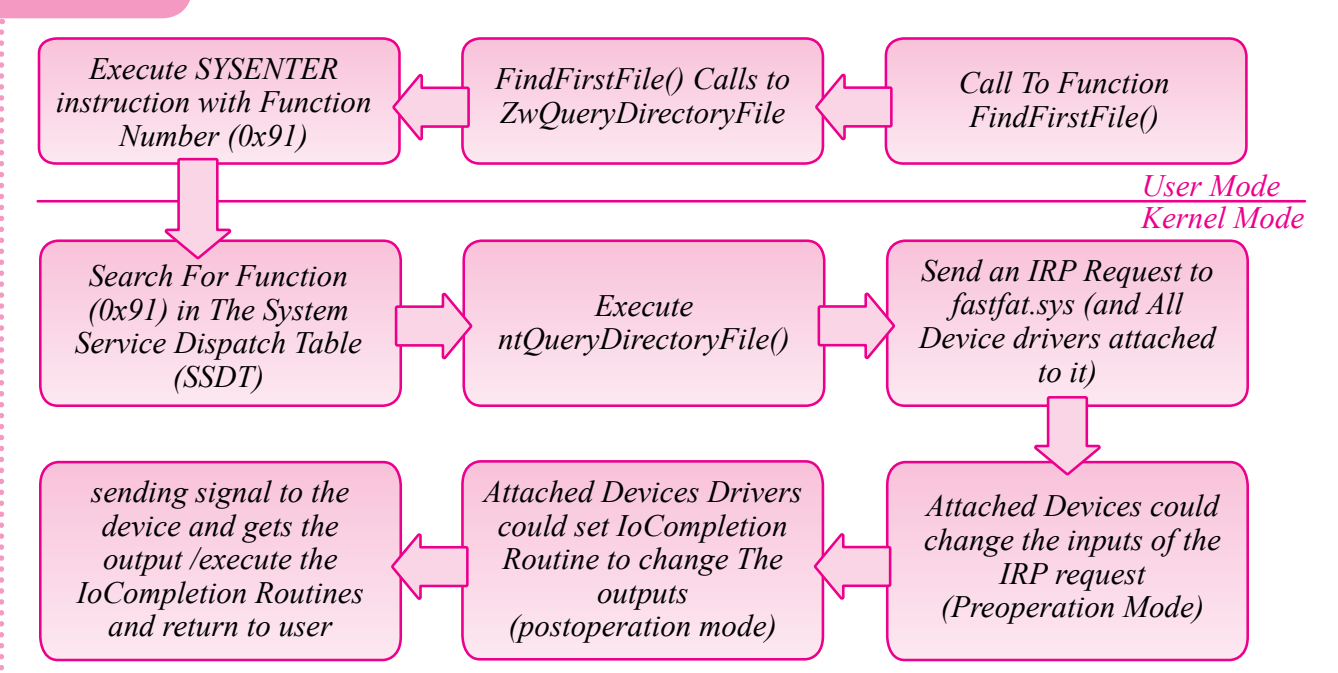

#### **1.User-Mode Part:**

At this part, the user-mode rootkits, as **3. Device Drivers:** previously explained, have the ability to After executing ntQueryDirectoryFile() hook one of these functions by patching function, this function sends to the its first instructions by another which allows the rootkit to change the inputs or the outputs of these functions.

#### **2. SSDT:**

*Each step is explained, in addition to the hooking mechanism that is used by rootkits.*

a pointer to another function (for and then calls to this function and the execution in the kernelmode

Additionally, other rootkits prefer to instructions like the usermode rootkits.

number as an index in the array and gets These device driver filters have the ability

related device driver a request named "I/O Request Packet (IRP)" to query on a specific directory. This packet will be received by the appreciate device driver

the request without the need of the real device driver itself.

of continuous improvement. It is getting

is a common human nature to choose dictionary words. However, a relationship understandable words for the password. This, unfortunately, eliminates a big search space of the non-readable hybrid optimisations that take advantage character combinations, and simplifies the of this human vulnerability in order to mission for crackers. A dictionary attacks produce a better password guessing against a password exploits this human schema. Xieve technology is devised vulnerability by using dictionary words as by Passware to predict possible human the main source of the key space. This readable alterations of dictionary words attack can be done on either the original [5]. It uses an algorithm that mutates and hash or the authentication mechanism, in case the hash is not available. Thanks to electronic social media; the the original full key space, but way more overall security awareness is in a state exists between those passwords and dictionary words. There are several combines dictionary words to produce a slightly bigger enhanced key space which are still orders of magnitude smaller than capable of finding the correct password.

harder for crackers to guess passwords, because people are starting to use more complex words. Despite being complex, the words are still readable. Hence, a few optimisations are devised by crackers to improve dictionary attacks: **Customized Dictionaries:**  Typically, people choose passwords Typically, this is used for graphical relevant to their context. A slew of tools are out that analyse human profiles handy in password cracking due to its (Facebook accounts, blogs, Websites high parallelism. Crackers use GPU ...etc) to generate a word list of password candidates. This word list is later used as the key space for brute forcing. This into vectors with the maximum size that technique has been proven to be one of the GPU processor can handle at once, the most effective methods in penetration testing. Common password list generator tools include (CUPP, CeWL, and Crunch). **Hybrid Optimisations:** Another password choosing habit that key trials. According to Elcomesoft, a can be abused is when a user slightly modifies a dictionary word to be a non-in password cracking; the speedup can dictionary, and uses it as a password. Words such as (pa\$\$w0rd, koolB0y, applepie ...etc) are technically not up gain for different GPUs.

ccording to the information base the hash, the process will try all different possibilities and combinations of the password until the hash of the attempted along with a way to identify the successful

**GPU Optimizations:** Another orthogonal aspect for password cracking optimisation is the hardware dimension. Modern Graphical Processing Unites (GPUs) can be used to optimise password cracking methods due to its vectorisation. They support complex vector processors that are capable of bulk vector computations. processing. However, it is also very frameworks to boost password cracking by arranging password key space values and process those combinations in bulks as a single trial. Obviously, the more powerful the GPU is, the more speed-up gain is achieved; one GPU processing cycle trial could include more than 10 security research company specialised reach 50000% [8]. The chart below (by ElcomeSoft) shows the possible speed-

coording to the information base the hash, the process will try all different that the cracker has, password possibilities and combinations of the cracking may be classified password until the hash of the attempted into tw uninformed cracking. In informed Otherwise, in an uninformed cracking, the cracking methods, the cracker has prior regular authentication procedure has to knowledge about the password. This be used in trying all different possibilities space (i.e. the possible combinations of log in attempt. (for example, the fist character must be The obvious time limitation is what a number and the following characters makes this attack almost unfeasible in cryptographic hash (i.e. The output of is cryptographically secure enough. a non-revisable mathematical function However, there are several variations applied on the password). On the other to this attack discussed later that might hand, in uninformed cracking, the cracker be feasible to use in cracking complex has ultimately no information about the passwords. password cracking in this context means A very common programme for multithat the cracker has, password **Cracking may be classified** knowledge could be the password key the password), the password structure must be at least 6 alpha-numeric), or the password. It is noteworthy to mention that passing through the authentication challenge successfully regardless of knowing the original password.

for cracking a password. It can be used A natural enhancement to the brute regardless of the cracker possession of force approach is trying to narrow down the original hash value. If the cracker has the possible password key space. It Brute forcing is the most basic method

Step By Step **30**

*Since a long time, passwords have been the most popular way for authentication and proving identity. Some new biometric techniques have evolved recently and have proven great accuracy and security. However, they are not used except in very sensitive places due to their high cost. Hence, passwords are the main method of authentication used in networks. This article is about password cracking techniques, optimisations, and tools.*

its original form, given that the password

threaded (parallel) password brute forcing is THC Hydra, which has been updated recently to support advanced CPU optimisation techniques [1].

#### **Dictionaries**

#### **Brute Force**

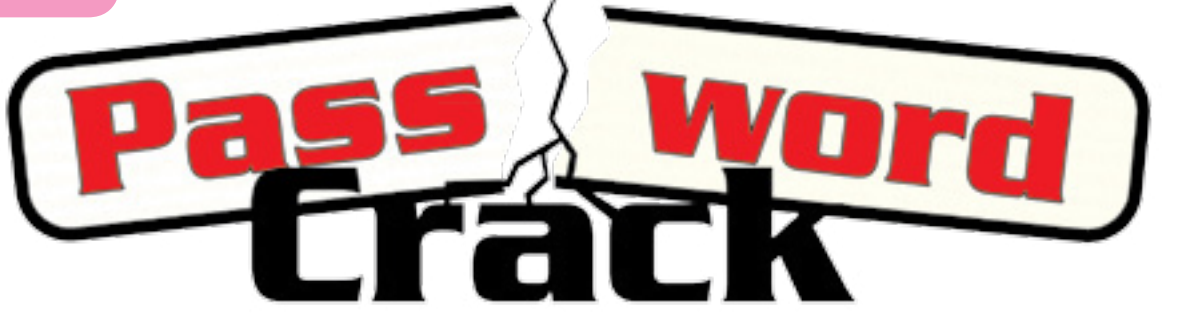

By Ahmed Saafan

**33 April/june 2011**

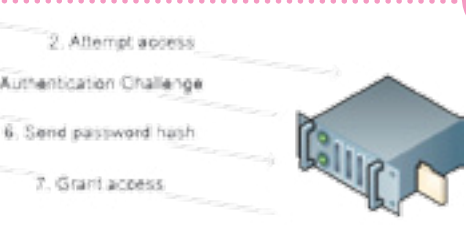

 **www.bluekaizen.org**

file sharing protocol. A common tool used in less than 20 minutes [9]. for pass-the-hash attack is Pass-The-Hash Toolkit from security-database [7]. has pass-the-hash capabilities.

challenges such as the windows net-bios which is able to crack any WPA password

cluster with high end GPU capabilities and use it in parallel to crack Ultra complex passwords in a matter of minutes! A German hacker recently cracked a SHA-1 hash for 2\$ according to the register security magazine [9]. Also, a security white hat, Moxie Marlinspike, created a cloud WPA cracker for 17\$/password,

Also, the notorious Metasploit Framework It is very clear that black hats are moving **The Cloud** Cloud computing is "the trend" nowadays. create a profile for the target user to Unless you have been hiding under a infer a password key space, optimize rock for the last two years, you must have and enhance the key space using heard about cloud computing. Amazon Elastic Cloud Computing (EC2), and buy some rainbow tables online, or Microsoft Azure are popular examples. With such gigantic infrastructure available infrastructure service, and that's it… on-demand, crackers are leaning towards using it for evil. Distributed computing systems can be used to divide zombies (botnet) through Trojan horses the password trials among the working cluster, since the password cracking process is naturally divisible where each node in the cluster would try a subset of the key space. You can start a 100 node high computing towards more convoluted techniques to crack passwords. A highly technical cracker now would try to pass the hash, mutation algorithms, and at the end, rent an on-demand cluster from a cloud your password is cracked! Even worse, a bot-master who controls a herd of can use the botnet capabilities to crack passwords pretty much the same way it would be done using cloud computing, only for free!. Therefore, one should be very vigilant when choosing a password, because no one knows what is lurking in the dark hallway.

#### **Conclusion**

#### **References**

*http://freeworld.thc.org/thc-hydra/ http://project-rainbowcrack.com http://ophcrack.sourceforge.net http://www.codinghorror.com/blog/2007/09/rainbow-hash-cracking.html http://www.lostpassword.com/attacks.htm#xieve http://www.sans.org/reading\_room/whitepapers/testing/crack-pass-hash\_33219 http://www.security-database.com/toolswatch/Pass-The-Hash-Toolkit-v-1-4.html http://www.elcomsoft.com/eprb.html#gpu http://www.theregister.co.uk/2010/11/18/amazon\_cloud\_sha\_password\_hack/*

*About the author: Ahmed Saafan is a senior information security analyst and the technical team lead of Raya IT Security Services Team (RISST). Saafan, the founder of RISST's application security division, is specialized in software security and advanced penetration testing.*

Step By Step **32**

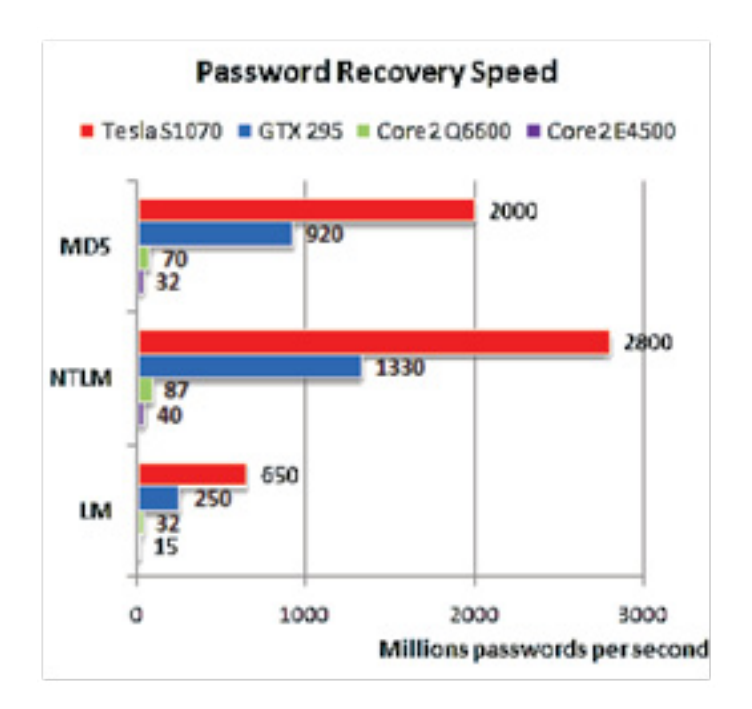

#### **Rainbow Tables**

In informed cracking, when the cracker 160 seconds [4]. You can get the prehas a hold of the password hash, the of password hashes. So, it is a matter ophcrack [3]. of trial and error. Password cracking using rainbow tables is typical in such **Pass-the-hash** scenarios. It is an example of the classic If the cracker already has the password time-memory trade-off. In the original brute force method, the cracker must hash only to prove the users identity (e.g. try to hash all possible passwords to windows network authentication), the compare it with the original hash each time a cracking procedure is in place. that just sends the saved hash to the Rainbow tables, on the other hand, utilise pre-computed look-up tables for the original password. Since the server all the key space required to brute force. And when a given hash is required to be the fly or cached, it will authenticate the cracked, the problem is transformed to a cracker as a benign user [6]. The figure search problem where the cracker is only below shows a typical authentication going to look up the correct hash value in scenario for a user trying to access a the pre-computed tables.

original password cannot be inferred algorithms from a number of commercial due to the inherent non-reversibility websites, such as rainbowcrack [2] and a secure password, can be cracked in computed rainbow tables for most known

Rainbow tables cracking typically reduce the sent password hash in step 6, and hash, and the server uses the password cracker then can create a custom script server when requested without knowing does not know if this hash is generated on resource on a file server. Now, what if someone tapped the line, captured replayed it later on without knowing the password? He will be granted access (under certain conditions).

the complexity of finding the correct password to orders of magnitude of its rival brute force methods. According to a security researcher at "the coding horror" security blog, the password "Fgpyyih804423", which is considered of repeated or static server authentication

Pass-the-hash is very effective in cases

I. Request resource 4. Remiast eacount 5. Eröer password

**Social Social set Social networks serve as fertile grounds for Networks** substanting  $\begin{bmatrix} \Box & \Box \end{bmatrix}$   $\Box$   $\begin{bmatrix} \Box & \Box \end{bmatrix}$  information leakage, malware and crime ware. **Personally owned Devices**  $\Box$   $\Box$  Personal laptops/mobiles may lead to malware/virus/ information leakage. **New Devices**  $\Box$ Newly introduced devices in the marketplace may have potential threats; malware/virus/information leakage. **New Tools**  $\Box$ New tools introduced into the environment by users, such as a new mail client. Their potential threat is malware/virus/information leakage.

#### **Classify Data:**

Information security professionals should be highly aware of which kind of data needs to be secured. They must assess which information is valuable and which is not, and be able to strike the balance between protecting custodial data, secret data and usual business data. According to a 2010 Forrester research study, security teams need to focus more on network via VPN protecting secret data that provides long-5. Enforce sync parsing to control term competitive advantages such as mergers and acquisitions product plans, earning forecasts and trade secrets, and other data that damage their reputation rather than protecting usual business data. Example earning reports of many public listed companies are posted into their websites which need not be protected at all.

their data remotely wiped

35 **April 5** Security Kaizen April/june 2011

- 3. Mandatory health checks of laptops connecting to the corporate network via network access protection to be performed to ensure that the laptops adhere to the security standards of the company
- 4. Mandatory encryption of communications in transit between employees owned devices and the company
- which data types can be synchronized between mobiles and the computer of the organisation
- 6. Enable the biometric technology on company owned mobiles

**Establish Sound Security Policies:** At the minimum, an information security policy revolving around consumerisation must contain the following. 1. Mandatory encryption of any company owned secret/custodial data on their software that needs to be used will be personally owned mobiles/devices 2. Mobile devices that are used for business must have the potential to have Security Team". Consumer software are those that can be used on the computers of the organisation, such as Skype, iTunes, etc, and then they are easily published on the organisational portal. In addition, this list is circulated through other internal communication mechanisms of the organization. Any other consumer incorporated into this white list only after getting the go ahead from the "IT

**Introduction:** Consumerization is the on it. Capitalising the movement means latest catch phrase in the workplace. With boosting productivity by facilitating it with the growing penetration of broadband new ways of connecting and sharing, and mobile technologies, the tools used staying competitive as an innovative in the workplace are changing rapidly. Earlier equipments and technologies delivering IT flexibly while managing used to be released in enterprises and security. then in marketplaces, but this trend is highly reversing nowadays. They are introduced first in the marketplace, and then, they make their own way into security and consumerization. enterprises. Facebook, iPhone and Google Android are typical examples. A recent Unisys study, conducted by IDC[1], exposes a troubling gap between of threats is the first basic step. A simple the activities and expectations of new generations of iworkers, and their The purpose of this template is to serve employer's readiness to manage secure as an example and it is intended for it not rand support this movement and capitalise to be complete.

#### **White List Consumer Software:**

**34**

**Rest Practice W** 

# **A Simplified Approach to Achieve Security in a Consumerized Environment**

*Abstract: This paper looks at simple ways that can be adopted by anyone into their IT environment. Without a doubt, those ways greatly help Information Security personnel to strike the right chord between security and consumerism.*

company and a workplace, and of course

These are various methods on how the security personnel can go about to achieve the right balance between IT

#### **Know your Threats:**

Knowing and documenting the source documentation template is shown below.

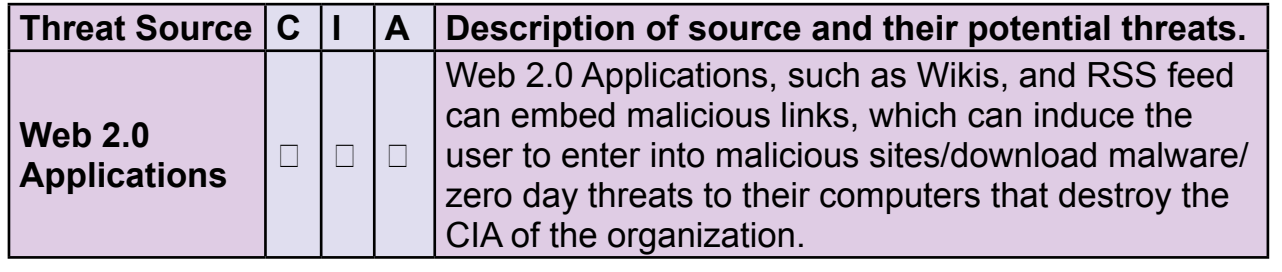

By Vinoth Sivasubramanian

 **www.bluekaizen.org**

very well happen in a consumerised IT lead to the continuity of the business. **Change Management Methodology:** 

environment; so having a mature incident Benchmarking all consumer software, management system in place is vital to tools, devices and equipment as per isolate the incident and to ensure the good security practices, and having a availability of systems, which will both configuration management database for all tools/devices will ensure that any new devices, that fall under this category, will

37 **April/june 2011** 

#### **CMDB:**

Employing robust change management match to these new standards. Creating methodologies is important to ensure that all new tools/devices which are to be used in accessing data from the corporate network will need to go through a change management process. This helps to make sure that all consumer items are evaluated properly before they are released into the agement console is required to ease corporate environment. awareness to everyone using internal communication mechanisms is a must. **Deploy Integrated End Point Solutions:**  Deploying integrated end point management solutions with a centralised manthe administration effort required from security administrators.

security awareness campaign will measure the awareness level through conducting sensitive transactions in frequent and infrequent quizzes and areas, such as coffee pubs, etc. The use tests. Thinking of various methodologies of advanced technologies such as these on how best to reach out to all employees within the organization, and involving all employees of the organization right deploying overseas. from senior management to contract employees are two things to be taken into **Deploy Virtualized Desktops:** consideration.

> *About the Author: I am currently working with UAE Exchange Center LLC as Manager – IT Audit. I have around 7+ years of experience in information security in various domains such as finance, telecommunication and consulting. My great passion towards information security is the secret of my success. I am also a member of International Cyber Ethics, and an ISSA educational advisory committee member. You can contact me on the following email-address: vinoth.sivasubramanian@gmail.com*

**Conclusion:** While consumerisation is a healthy phenomenon, the security threat brought about is real. Security administrators can take simple proactive steps such as these to address threats brought about by consumerisation. By using the right mix of processes, procedures, awareness and tools, they can always ensure security and consumerisation which are in sync with each other.

#### **References:**

*[1]: http://www.unisys.com/unisys/ri/topic/researchtopicdetail.jsp?id=700004.*

**36**

#### **Information Security Awareness Campaigns:**

#### **Enforce Policy Monitoring Tools:**

accepted, then comes the need to enforce policies and monitoring tools just to ensure compliance to the same. This is **Separate Networks Based on Data** where technology comes to our rescue. The usage of technological tools, such Creating separate VLANs for data as VigilEnt Policy Center, will ensure the accessed from home and other locations levels to which policies are being followed in addition to reporting deviations on a is available in the event of an incident real time basis.

#### **Restrict Mobiles in Designated Areas:**

Reigning in a comprehensive information disable their ability to access sensitive personnel can monitor in real-time the location of employees and limit or information, and they can go on will also enable security professionals to track employee's activity when he/she is

The usage of mobile equipment in sensitive areas such as the data center should be restricted, and monitoring connected to the corporate network the data center 24/7 through a CCTV camera is essential. Certain steps like maintaining the records of the CCTV camera for at least a period of 3 months is recommended. This can be securely Network Access Protection ensures that disposed off or archived with necessary approvals.

Once policies are understood and infrastructure and data remain on When virtualised desktops are deployed, employees can access information on their personal devices; but the core corporate servers behind the firewall.

#### **Employ Location Based Technology:**

This is a new trend in technology which uses Global Positioning Systems. Information security managers and

## **Access:**

will ensure that the core corporate network occurring due to malware/spyware, etc. Moreover, creating separate VLANs for accessing corporate data using personally owned devices ensures that rogue equipment do not get directly without the help of an insider.

#### **Deploy NAC/NAP:**

Implementing Network Access Control/ personally owned devices and mobiles that connect to the corporate network have met the security standards of the company in reference to antivirus/latest patches and so on.

Incident Management System: In spite of best efforts, a security incident can

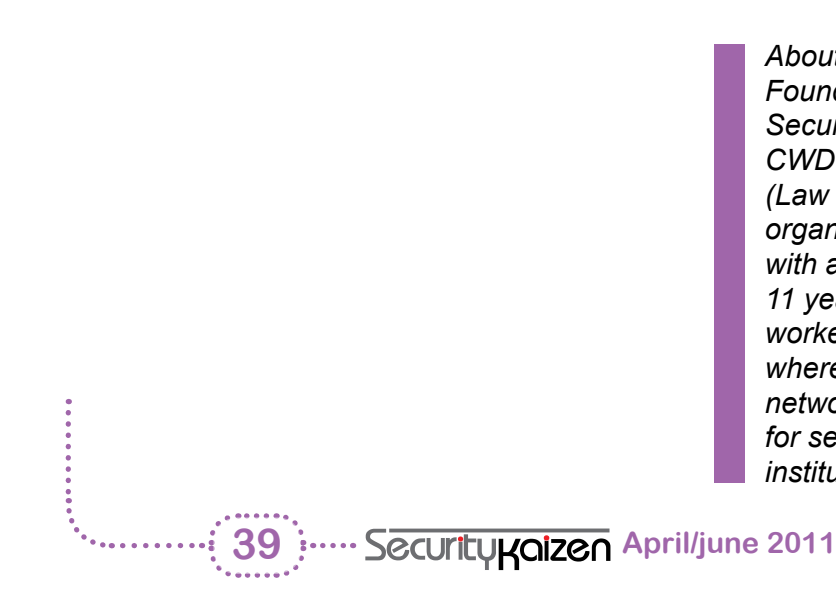

than the other domains. One of the classic shared components is the human interface with the domain and how the Fairly deregulated private sector can influence and shape the cyber battlefield much like the role of non-combatants in the terrestrial domain. Many unsupervised points of entry Much like the US, many nations are Lacks attribution viewing cyberspace as a war fighting domain, and thus, many countries have Not resilient or secure enough been working around the clock to create cyber commands in the hopes of being able to carry out both defensive and offensive cyber operations. While this Political influence seems to be the natural course of action, the lack of doctrinal substance, proper strategy and operational know-how by some nations could destabilize the cyber domain and create economic, political and military tension. Proper education moves into a more dependent cyber and training in the area of cyber warfare is one of the key elements to help nations properly develop their defenses responsibly and be able to fully comprehend cyberspace as a war fighting domain without compromising the freedoms of other state actors. Some of the unique characteristics of the cyber war fighting domain are: globally operated Unclear boundaries Friend and foe traversing the same virtual space Interdependent (domino effect) Some of the shared physical domain components are: Human interaction Similar command and control Similar mission sets Areas of effect As the Internet innovates and our world reality, we must also defend our cyber freedoms and the ability to exist as businesses and as sovereign nations in cyberspace. Every cyber citizen should have the right to operate responsibly in cyberspace and maintain the integrity of his or her activities in the virtual world. The militarization of some elements of the internet along with collaboration efforts between the private and public sectors become a necessity for one's survival.

#### **Decentralized**

Privately owned (85% of the Internet) and

*About the author: Paul de Souza is the Founder/President/Director of CSFI (Cyber Security Forum Initiative) and its divisions CSFI-CWD (Cyber Warfare Division) and CSFI-LPD (Law and Policy Division). CSFI is a non-profit organization with headquarters in Omaha, NE with an office in ashington DC. Paul has over 11 years of cyber security experience and has worked as a Chief Security Engineer for AT&T where he designed and approved secure networks for MSS. Paul has also consulted for several governments, military and private institutions on best network security practices.*

One of the big challenges that most cyber however, much of the warfare strategies, commanders have, or for that matter anyone who is responsible for protecting cyber systems, is to make the connection cyber domain without the need to reinvent between cyber operations and kinetic warfare. The virtual battlefield has many of the elements found in the physical One of the major changes in thinking domains of land, air, space, and sea.

Deputy Defense Secretary William J. Lynn, III said, "Information technology provides us with critical advantages in all of our warfighting domains, so we need to protect cyberspace to enable those taking place around the world revolves around the fact that the cyber domain is a unique one. There is wisdom is this thought process as cyber demands unique skills sets and capabilities;

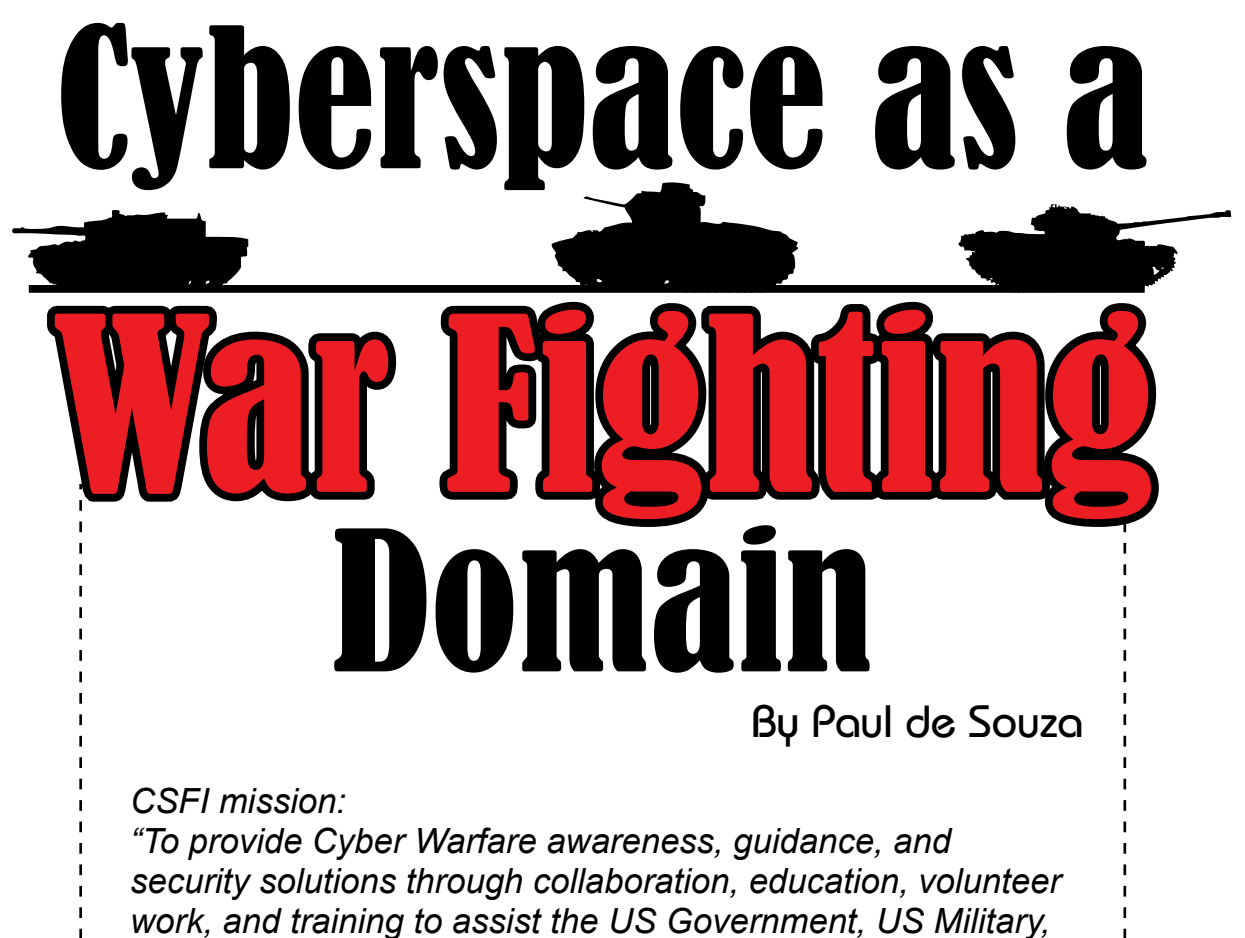

tactics, doctrines and policies used in the physical domain can be applied to the the wheel. Our cyber community should leverage these analogies more often.

advantages." One of the discussions of the intensity and sophistication of coming from the USAF is the acknowledgment that unplugging the Internet due to cyber-attacks is NOT an option and that our cyber commanders must fight through the attacks and continue to be operational regardless cyberattacks.

> Mission assurance became a key component of any cyber operation. However, in the cyber domain, it remains true that the reaction time is much faster

..**Best Practice ................................** 

*Commercial Interests, and International Partners."*

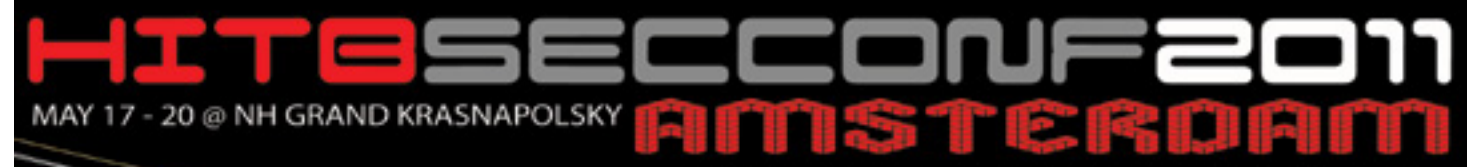

The 2nd Annual HITB Deep Knowledge Security Conference in Europe

#### **MAY 17TH - 18TH**

**TECH TRAINING 1** unting Web Attackers **TECH TRAINING 2** he Exploit Lab: Black Belt **TECH TRAINING 3** 

Windows Physical Memory cquisition & Analysis

**TECH TRAINING 4** Web Hacking 2.0

**MAY 19TH - 20TH** 

. Quad Track Security Conference · HITB Labs

· HITB SIGINT

- Capture The Flag **World Domin** Hacker Spaces Village &

**Technology Showcase** . Lock Picking Village by TOOOL nl

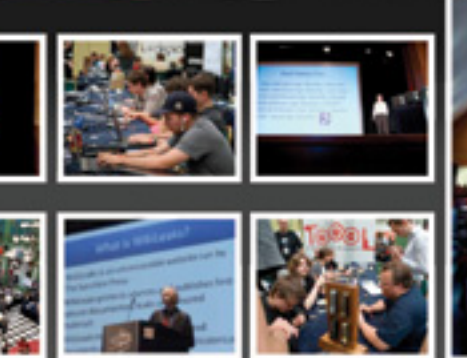

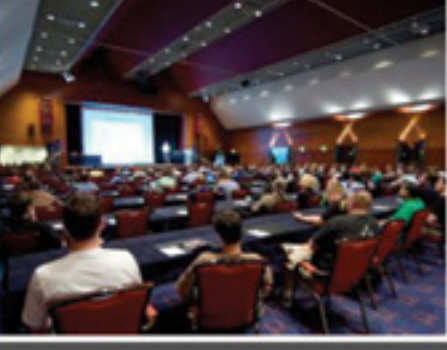

#### **Keynote Speaker - 19th May** Joe Sullivan (Chief Security Officer, Facebook)

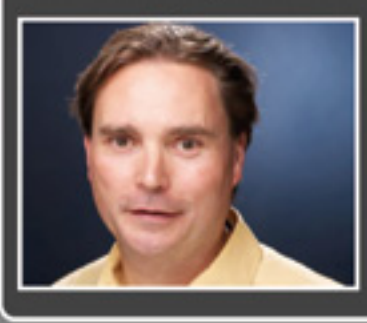

Joe Sullivan is the Chief Security Officer at Facebook, where he manages a small part of a company-wide effort to ensure a safe internet experience for Facebook users. He and the Facebook<br>Security Team work internally to develop and promote high product security standards, partner externally to promote safe internet practices, and coordinate internal investigations with outside law enforcement agencies to help bring consequences to those responsible for spam, fraud and other abuse. Joe also oversees Facebook's physical security team and the company's commerce-related regulatory compliance program, and works on other regulatory and privacy-related legal issues.

#### Keynote Panel Discussion - 20th May **The Economics of Vulnerabilities**

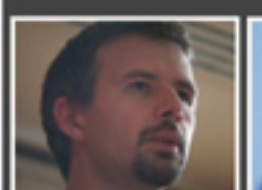

Corp)

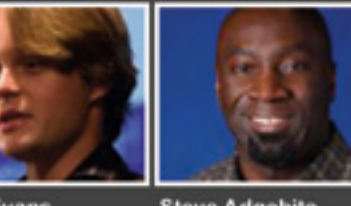

**Lucas Adamski Chris Evans** (Director of Security (Information Security) Engineering, Mozilla Engineer, Google

**Steve Adgebite** (Senior Security Strategist, Adobe

**Aaron Portnoy Dave Marcus** (Manager, Security Research Team, Avert Labs) TippingPoint / ZDI)

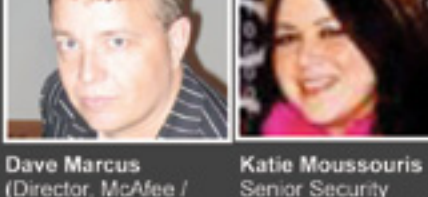

Senior Security Senior Security<br>Strategist, Microsoft<br>MSRC)

Trading of 0-day computer exploits between hackers has been taking place for as long as exploits have existed. Projects like the Zero Day Initiative and more recently Mozilla and Google's reward programs for exploit disclosure has since created a legitimate source of income for security researchers. But what about the black market?

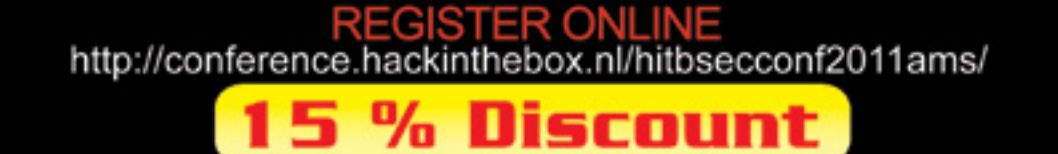

**for Security Kaizen Readers** Be Sure to Enter Security Kaizen Discount Code: KAIZEN-HITB2011 First introduced in 2008, the HITB Labs form the third track in our quad-track line up. Catering for only 60 attendees, these sessions are intensive, hands-on presentations that require audience interaction so please bring your own laptops if you intend to attend. Seats are given out on a first come first serve basis so be sure to be at the room at least 10 minutes before the session commences.

The HITB SIGINT (Signal Intelligence/Interrupt) sessions are designed to provide a quick 15 minute overview for material and research that's up and coming – stuff that isn't quite ready for the mainstream tracks of the conference but deserve a mention nonetheless. These session are not only for seasoned security professionals but is also open to all final year students based in The Netherlands or around Europe who want to present their projects to industry experts and the security community.

#### Lock Picking Village by TOOOL.nl

Set up and run by members from the The Open Organization of Lockpickers (TOOOL Netherlands), attendees to this year's event will get a chance to try their hand at picking, shimming, bumping, safecracking, and other physical security attacks. It has always been customary for TOOOL-sponsored physical security sessions to offer some degree of audience interaction and hands-on training. Sometimes this has taken the form of publicly-submitted locks being given on the spot security analysis, other times members of the general public with no lock-picking experience have been invited to attempt a bypass in order to demonstrate its ease.

#### $CP$  The FLag - World Domination

#### HANDS ON TECHNICAL TRAINING SESSIONS  $17TH - IBTH$  Mau

#### OTHER CONFERENCE HIGHLIGHTS  $19TH - 20TH$  May

#### TO Laos & HITG S

Capture The Flag – World Domination is an attack only competition set up and run for the very first time by the HITB.nl CTF Crew! The game mimics real world scenarios and events, bringing the technical attack fun of hacking into the competition. For the first time ever, the CTF introduces a new section, hardware hacking and lock picking! Whether it is to lock pick a simple lock to get a flag, to exploit a certain binary or a need to bypass the encryption on a embedded system, this game will make even the most elite "hackers" sweat. There are over 30+ flags to capture and flag points decrease after each submission. Fastest player to submit a flag gets more points compared to the next player. The winner is determined by who ever has the most points.

#### s Village <u>& Technology s</u>h

The Exploit Laboratory Black Belt is a new and advanced class continuing from where The Exploit Laboratory left off. This class is for those curious to dig deeper into the art and craft of software exploitation and begins with a quick overview of concepts covered in The Exploit Laboratory, namely stack overflows, abusing exception handlers, heap overflows, memory overwrites, and other core concepts. We shall then focus on topics which involve breaking exploit prevention techniques like non executable stack, DEP, ASLR, etc.

#### TECH TRAINING 2 - THE EXPLOIT LABORATORY: BLACK BELT

#### TECH TRAINING 4 - WEB HACKING 2.0

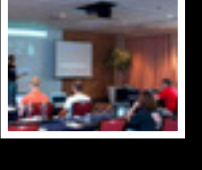

The course is designed by the author of "Web Hacking: Attacks and Defense", "Hacking Web Services" and "Web 2.0 Security – Defending Ajax, RIA and SOA" bringing his experience in application security and research as part of curriculum to address new challenges for pen-testers, consultants, auditors and QA teams. Web Hacking 2.0 is extensively hands-on class with real life challenges and lab exercises. Participants would be methodically exposed to various different attack vectors and exploits. The learning sessions feature real life cases, hands one exercises, new scanning tools and exploits.

Free and open to public, attendees to the Hackerspaces Village will get an inside look at hackerspaces, their community, projects and even get their hardware hack-on! In the village you will find representatives from the various .EU and Netherlands based hackerspaces who will be on site showcasing their projects. Each hackerspace will also present in the HITB SIGINT session highlighting the details of their current projects or developments. Alongside the hackerspaces, CTF and Lock Picking Village, there will also be a technology showcase of next generation network security technology, products and solutions.

The aim this intensive two-day course is to convert computer science and forensics professionals into fully operational live memory analysts for the Corporate, Law enforcement and Government environments. In this technical course, attendees will learn how to use software-based acquisition methods (with MoonSols utilities such as win32dd and win64dd, and even Windows itself) and the clockwork of different full memory dump file format. The audience will also learn the difference between hardware and software acquisition methods and how to do advanced analysis on these dumps.

#### TECH TRAINING 3 - WINDOWS PHYSICAL MEMORY ACQUISITION &

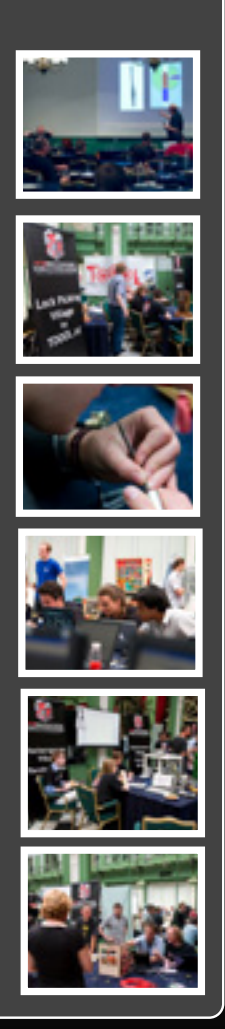

#### ANALYSIS

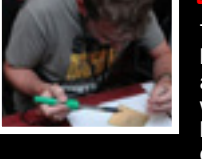

The goal of this innovative training is to help white-hats improve their skills in the on-going cyber war against web attackers. Attendees will learn how to detect web intruders, and then how to strike-back so that they can better identify the assailants or neutralize their actions. This technical hunt will be based on hands-on exercises launched with the help of the instructor on a dedicated LAN. Students will have the opportunity to apply those special techniques in a real world environment.

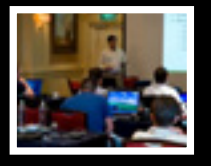

#### TECH TRAINING 1 - HUNTING WEB ATTACKERS

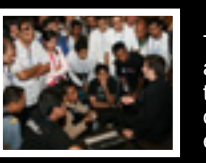

# SUBSCRIBE

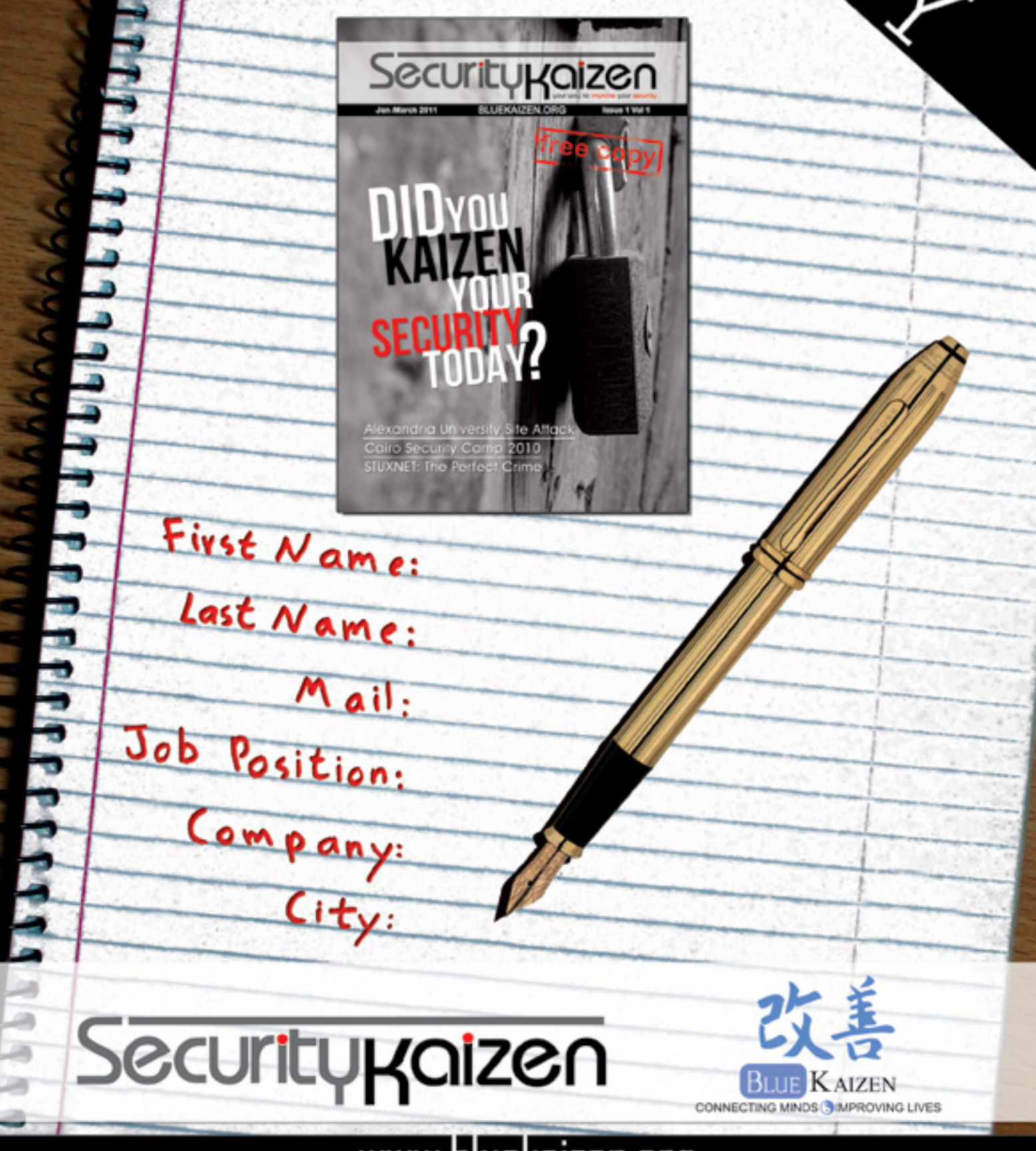

www.bluekaizen.org